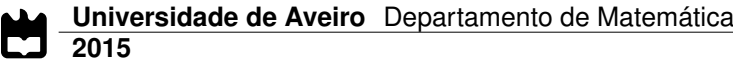

### <span id="page-0-0"></span>**Catarina Alexandra Ferreira Leite Freitas**

**Recursos Digitais de Apoio ao Ensino das Equações Lineares no 3<sup>o</sup> Ciclo do Ensino Básico**

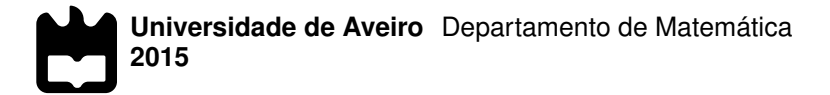

#### **Catarina Alexandra Ferreira Leite Freitas**

### **Recursos Digitais de Apoio ao Ensino das Equações Lineares no 3<sup>o</sup> Ciclo do Ensino Básico**

Dissertação apresentada à Universidade de Aveiro para cumprimento dos requisitos necessários à obtenção do grau de Mestre em Matemática para professores, realizada sob a orientação científica da Doutora Paula Oliveira, Professora Auxiliar do Departamento de Matemática da Universidade de Aveiro, e do Doutor Luís Descalço, Professor Auxiliar do Departamento de Matemática da Universidade de Aveiro.

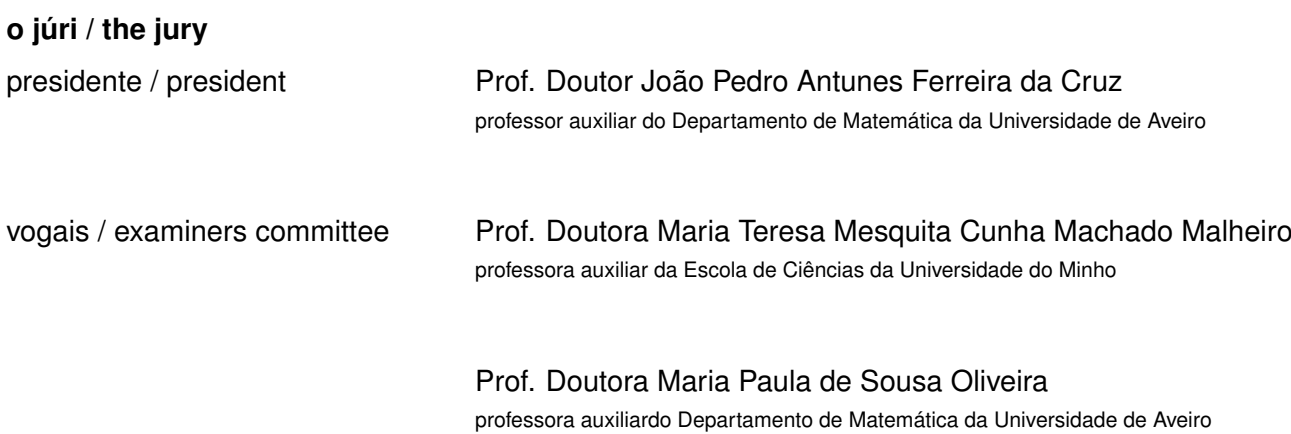

**agradecimentos /**

**acknowledgements** À Professora Doutora Paula Oiveira, cuja orientação foi determinante para a conclusão deste trabalho. Obrigada pelo incentivo, paciência e disponibilidade que sempre demonstrou.

> Aos meus Pais, Avô e Irmã pela paciência, compreensão, incentivo, por acreditarem em mim e estarem sempre presentes.

Aos amigos que de uma forma ou de outra me ajudaram neste processo.

#### Palavras Chave **Equações lineares, Megua, Sage Mathematics**, recursos digitais, ensino, matemática, questões de escolha múltipla, exercícios parametrizados **Resumo** O seguinte trabalho tem por base o estudo das equações lineares do primeiro grau, nomeadamente, o desenvolvimento de recursos digitais para apoio à aprendizagem deste tópico. Foram criados exercícios de escolha múltipla com resolução detalhada, parametrizados sobre equações lineares, com diferentes formulações, dando ênfase a questões essenciais à sua resolução, em especial à correta utilização dos princípios de equivalência. Foi utilizado o sagemathematics, com recurso ao pacote Megua desenvolvido na UA, para a criação dos exercícios.

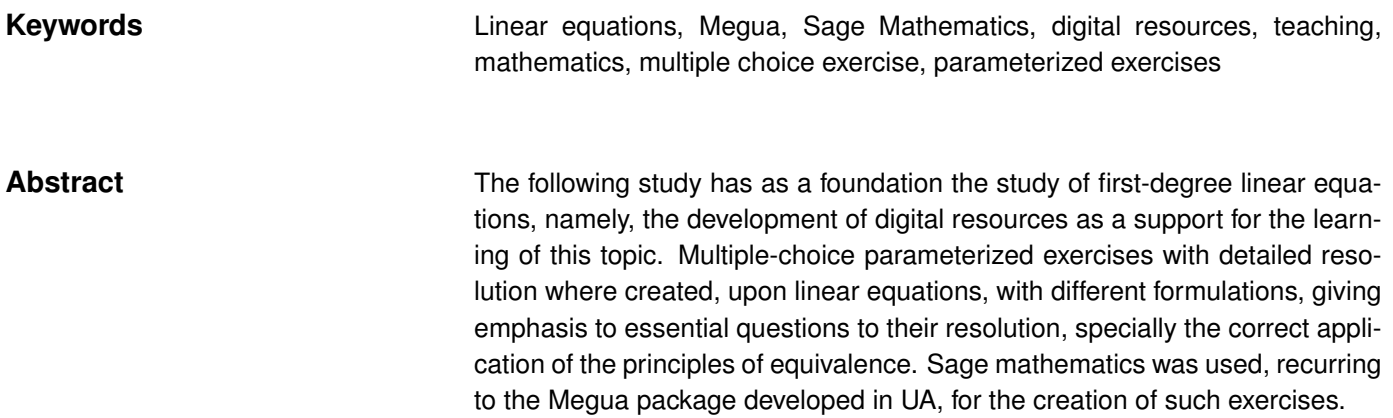

# CONTEÚDO

<span id="page-12-0"></span>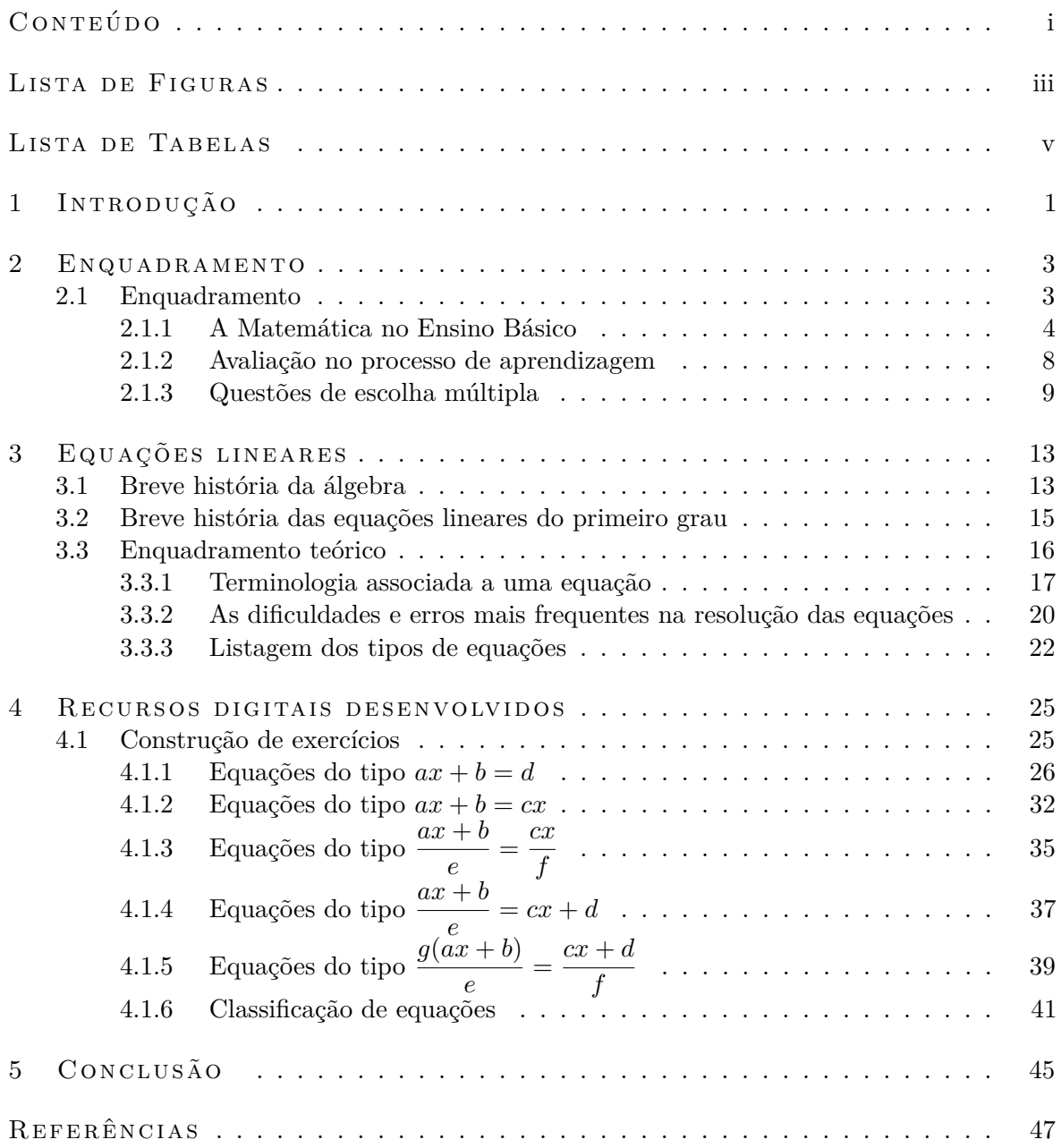

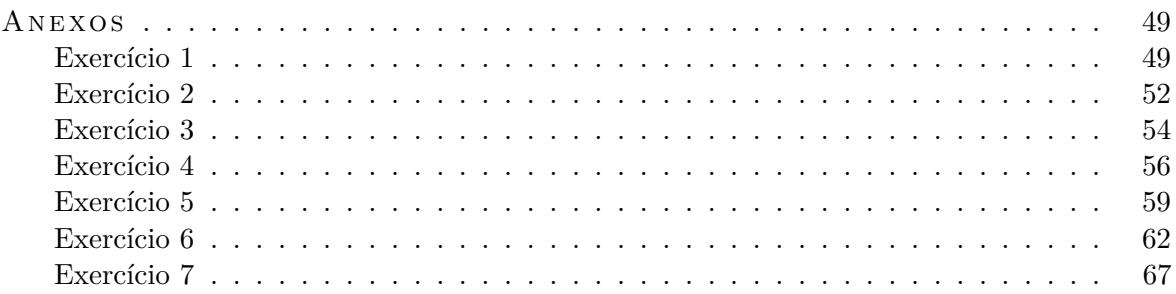

## LISTA DE FIGURAS

<span id="page-14-0"></span>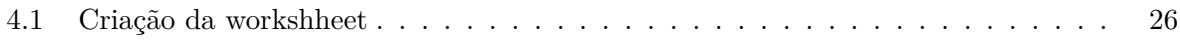

## LISTA DE TABELAS

<span id="page-16-0"></span>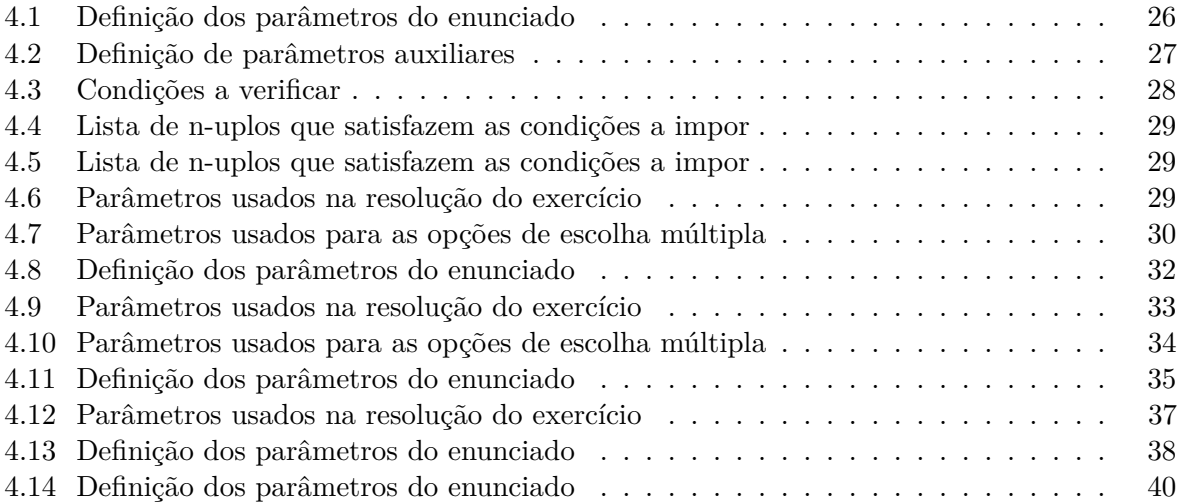

# cap ítu lo 1

## <span id="page-18-0"></span>Introdução

O presente trabalho, intitulado Recursos Digitais de Apoio ao Ensino das Equações Lineares no 3<sup>o</sup> Ciclo do Ensino Básico, tem como objectivo fornecer aos alunos uma ferramenta de estudo que seja atrativa, fomente o gosto pela matemática, desperte o trabalho autónomo e a capacidade de auto-criticar e corrigir os próprios erros. Para os professores pretende ser um complemento ao trabalho de sala de aula, conciliando a resolução de exercícios com as novas tecnologias.

Os exercícios criados inserem-se no projeto SIACUA, que tem como principal objetivo disponibilizar um sistema de apoio ao estudo autónomo e que forneça ao utilizador um feedback sobre o seu progresso no estudo. Este feedback é apresentado em cada questão, pois o aluno é informado de imediato se acertou, tendo acesso à resolução detalhada desse exercício. De uma forma mais geral, o aluno tem disponível na plataforma o indice de temas sobre as quais pode trabalhar e, barras de progresso que apresentam a evolução no estudo. De referir, que os exercícios estão disponibilizados no SIACUA, em formato web e com a possibilidade de os obter em formato papel, para que os alunos possam colmatar as dúvidas e superar as dificuldades.

Este trabalho constituiu um forte desafio para mim, pois desde sempre, apenas a ideia de trabalhar em programação me assustava. Superado este obstáculo inicial, muitos outros surgiram no meu caminho. O meu completo desconhecimento sobre LaTeX, programação em Python e a utilização da plataforma Sage Mathematics, foram desde logo um grande entrave ao desenvolvimento do trabalho. Para o superar frequentei um curso de LaTeX, que decorreu na Universidade de Aveiro, pesquisei em livros, internet e tentei absorver o máximo de informação possível das pessoas que têm muitos conhecimentos sobre o assunto, nomeadamente, a minha Orientadora, a Professora Doutora Paula Oliveira.

A dissertação está dividida em 5 capítulos: Introdução, Enquadramento, Equações lineares, Recursos digitais desenvolvidos e Conclusão.

No capítulo introdutório faz-se uma apresentação geral do trabalho e dos temas que vão ser abordados.

No segundo capítulo apresenta-se o enquadramento teórico do estudo, fazendo referência a: matemática no ensino básico, avaliação no processo de aprendizagem e questões de escolha múltipla.

No terceiro capítulo elabora-se uma breve hitória sobre a Álgebra e sobre as Equações lineares do primeiro grau, definem-se conceitos, apresentam-se aplicações da matemática em outra áreas, discutem-se as dificuldades e erros mais frequentes na resolução das equações, mostrando-se também os diversos tipos de equações que foram analisadas neste trabalho.

No quarto capítulo fundamenta-se e explica-se o processo de elaboração e exploração dos exercícios no software Megua.

No quinto capítulo, têm lugar as conclusões sobre o trabalho, as limitações do estudo e sugestões para investigações futuras.

Fazem ainda parte da dissertação, a bibliografia e os anexos que integram os diversos exercícios elaborados ao longo deste trabalho.

# $CAP$ ÍTILO

## <span id="page-20-0"></span>ENQUADRAMENTO

#### <span id="page-20-1"></span>2.1 ENQUADRAMENTO

Durante o período em que dei aulas em escolas, apercebi-me das dificuldades que os alunos demonstram em alguns temas do programa de matemática para o ensino básico.

Na busca de soluções para essa realidade vivida em contexto de sala de aula, senti a necessidade de aprimorar os conhecimentos relativos aos erros mais comuns por parte dos alunos e também arranjar soluções para combater as falhas tendo sempre como aliado as novas tecnologias pois, sem dúvida, que estando nós numa era tecnológica seria um meio para mais facilmente tentar corrigir os erros.

Um dos temas que mais gostei de lecionar foi a resolução de equações do primeiro grau a nível do sétimo ano de escolaridade. As equações permitem-nos resolver situações nas quais surgem valores desconhecidos quando se tem uma igualdade.

A palavra "equação" vem do latim *equatione*, equacionar, que quer dizer igualar, pesar, igualar em peso. Assim, para explicar o processo de resolução das equações, nomeadamente os princípios de equivalência da adição e da multiplicação, recorria ao uso de uma balança para fazer o paralelismo entre os pratos da balança e os termos de uma equação, entre a igualdade de uma equação e o significado de na balança os pratos estarem ao mesmo nível, ou seja, com pesos iguais.

Sendo esta uma área que muito me agrada, quando surgiu a altura de escolher o tema para este trabalho naturalmente optei pela resolução das equações de primeio grau. Consciente de que este capítulo será fundamental para o decorrer do percurso escolar dos alunos, uma vez que é um conceito base presente em todos os anos escolares seguintes, sempre estive muito atenta aos erros mais frequentes. Desta forma, ao longo do trabalho da tese optei por abordar diversos tipos de equações do 1<sup>o</sup> grau, propondo uma resolução acessível para o aluno e que evidencie todos os passos na resolução da equação, para que mais facilmente o aluno detete o erro e o possa corrigir.

Usando um software de matemática, o SageMath, desenvolvi questões de escolha múltipla, apresentando as respetivas resoluções detalhadas.

Na elaboração das opções de escolha múltipla, contemplei os erros mais frequentes dos alunos. Por exemplo, quando aplicam o princípio de equivalência relativamente à adição (adicionando a ambos os termos de uma equação um mesmo número obtém-se uma equação equivalente à dada) um dos erros mais frequentes é adicionar o termo independente sem trocar o sinal. No que diz respeito ao princípio de equivalência relativamente à multiplicação (multiplicando ambos os membros de uma equação por um mesmo número não nulo obtém-se uma equação equivalente à original) os erros mais frequentes passam por trocar o numerador com o denominador, entre outros.

De acordo com o Programa de Matemática do Ensino Básico [\[1\]](#page-64-1), o principal objetivo da aprendizagem da Álgebra é o desenvolvimento do pensamento algébrico dos alunos. Para que tal seja possível, é necessário que os alunos entendam a linguagem algébrica, sendo de grande importância para o professor, compreender a natureza e a origem das suas dificuldades. Tendo em vista a promoção de uma aprendizagem significativa por parte dos alunos, que lhes possibilite desenvolver o seu pensamento algébrico, é importante identificar os obstáculos que se colocam ao nível da aprendizagem da Álgebra.

Os Princípios e Normas para a Matemática Escolar [\[2\]](#page-64-2) definem o pensamento algébrico como algo que diz respeito ao estudo das estruturas (compreender padrões, relações e funções), à simbolização (representar e analisar situações matemáticas e estruturas, usando símbolos algébricos), à modelação (usar modelos matemáticos para representar e compreender relações quantitativas) e ao estudo da variação (analisar mudança em diversas situações).

#### <span id="page-21-0"></span>2.1.1 a matemática no ensino básico

"Aprender Matemática é um direito básico de todas as pessoas, em particular de todas as crianças e jovens e uma resposta a necessidades individuais e sociais. A Matemática faz parte dos currículos, ao longo de todos os anos de escolaridade obrigatória, por razões de natureza cultural, prática e cívica que têm a ver ao mesmo tempo com o desenvolvimento dos alunos enquanto indivíduos e membros da sociedade e com o progresso desta no seu conjunto.", como referido em "A Matemática na Educação Básica", do Ministério da Educação [\[3\]](#page-64-3).

A Declaração Mundial sobre Educação para Todos da UNESCO (1990) [\[4\]](#page-64-4) indica explicitamente a resolução de problemas como um dos instrumentos de aprendizagem essenciais (ao lado de outros como a leitura, a escrita e o cálculo) e refere que, além dos conhecimentos, também as capacidades, os valores e as atitudes constituem conteúdos básicos de aprendizagem.

De acordo com as indicações do Ministério da Educação em "A Matemática na Educação básica" [\[3\]](#page-64-3), a competência matemática que todos os alunos devem desenvolver, no seu percurso ao longo da educação básica, inclui:

• a predisposição e a aptidão para raciocinar matematicamente, isto é, para explorar

as situações problemáticas, procurar regularidades, fazer e testar conjeturas, formular generalizações, pensar de maneira lógica;

- o gosto e a confiança pessoal em desenvolver atividades intelectuais que envolvem raciocínio matemático e a concepção de que a validade de uma afirmação está relacionada com a consistência da argumentação lógica e não com alguma autoridade exterior;
- a aptidão para discutir com outros e comunicar descobertas e ideias matemáticas através do uso de uma linguagem escrita e oral, não ambígua e adequada à situação;
- a compreensão de noções como conjetura, teorema e demonstração, assim como para examinar consequências do uso de diferentes definições;
- a predisposição para procurar entender a estrutura de um problema e a capacidade de desenvolver processos de resolução, assim como para analisar os erros cometidos e ensaiar estratégias alternativas;
- a capacidade de decidir sobre a razoabilidade de um resultado e de usar, consoante os casos, o cálculo mental, os algoritmos de papel e lápis ou os instrumentos tecnológicos;
- a tendência para procurar "ver" e apreciar a estrutura abstrata que está presente numa situação, seja ela relativa a problemas do dia-a-dia, à natureza ou à arte, envolva ela elementos numéricos, geométricos ou ambos.

Segundo o documento [\[3\]](#page-64-3), a Matemática no Ensino Básico está dividida nas seguintes áreas:

- Números e cálculo;
- Geometria;
- Estatística e probabilidades;
- Álgebra e funções.

Atualmente estas áreas foram subdivididas mas os pressupostos não se alteraram.

Relativamente a cada área, irei de seguida, referir as competências que todos os alunos devem desenvolver especificamente no terceiro ciclo, usando como referência as Competências Essenciais da Matemática [\[5\]](#page-64-5).

A competência matemática no domínio dos **números e cálculo** que todos os alunos do terceiro ciclo do ensino básico devem desenvolver, inclui os seguintes aspetos:

• o reconhecimento dos conjuntos dos números inteiros, racionais e reais, das diferentes formas de representação dos elementos desses conjuntos e das relações entre eles, bem como a compreensão das propriedades das operações em cada um deles e a aptidão para usá-las em situações concretas;

- a aptidão para trabalhar com valores aproximados de números racionais ou reais de maneira adequada ao contexto do problema ou da situação em estudo;
- o reconhecimento de situações de proporcionalidade direta e inversa e a aptidão para resolver problemas no contexto de tais situações;
- a aptidão para operar com potências e para compreender a escrita de números em notação científica e, em particular, para usar esta notação no trabalho com calculadoras científicas.

A competência matemática no domínio da **geometria, das grandezas e da medida** que os alunos do terceiro ciclo devem assimilar são:

- a aptidão para visualizar e descrever propriedades e relações geométricas, através da análise e comparação de figuras para fazer conjeturas e justificar os seus raciocínios;
- a aptidão para fazer construções geométricas, nomeadamente, quadriláteros, outros polígonos e lugares geométricos;
- a compreensão do significado da forma de uma figura geométrica e o reconhecimento das relações entre elementos de figuras semelhantes;
- a aptidão para resolver problemas geométricos através de construções, nomeadamente, envolvendo lugares geométricos, igualdade e semelhança de triângulos, assim como para justificar os processos utilizados;
- o reconhecimento do significado de fórmulas e a sua utilização no cálculo de áreas e volumes de sólidos e de objetos do mundo real, em situações diversificadas;
- a predisposição para identificar transformações geométricas e a sensibilidade para relacionar a geometria com a arte e com a técnica;
- a tendência para procurar invariantes em figuras geométricas e para utilizar modelos geométricos na resolução de problemas reais.

A competência a desenvolver no domínio da **estatística** inclui os seguintes aspetos específicos ao nível do terceiro ciclo:

- a compreensão das noções de moda, média aritmética e mediana, bem como a aptidão para determiná-las e para interpretar o seu significado em situações concretas;
- a sensibilidade para decidir qual das medidas de tendência central é mais adequada para caraterizar uma dada situação;
- a aptidão para comparar distribuições com base nas medidas de tendência central e numa análise informal da dispersão dos dados;
- o sentido crítico face à apresentação tendenciosa de informação sob a forma de gráficos enganadores ou a afirmações baseadas em amostras não representativas;
- a aptidão para entender e usar de modo adequado a linguagem das probabilidades em casos simples;
- a compreensão da noção de probabilidade e a aptidão para calcular a probabilidade de um acontecimento em casos simples.

No que concerne ao domínio da **álgebra e funções**, a competência matemática a identificar nos alunos do terceiro ciclo, diz respeito a:

- reconhecimento do significado de fórmulas no contexto de situações concretas e a aptidão para usá-las na resolução de problemas;
- aptidão para usar equações como meio de representar situações problemáticas e para resolver equações e sistemas de equações, assim como para realizar procedimentos algébricos simples;
- compreensão do conceito de função e das facetas que pode apresentar, como correspondência entre conjuntos e como relação entre variáveis;
- aptidão para representar relações funcionais de vários modos e passar de uns tipos de representação para outros, usando regras verbais, tabelas, gráficos e expressões algébricas, e recorrendo, nomeadamente, à tecnologia gráfica;
- a sensibilidade para entender o uso de funções como modelos matemáticos de situações do mundo real, em particular nos casos em que traduzem relações de proporcionalidade direta e inversa.

Em 2013 há uma reestruturação do programa que se mantém em vigor até hoje. Contudo, as competências a desenvolver não sofrem alterações significativas. Segundo o programa de matemática do Ensino Básico [\[6\]](#page-64-6), homologado a 17 de junho de 2013, no 3<sup>o</sup> ciclo, os conteúdos passaram a estar organizados em cinco domínios:

- Números e Operações
- Geometria e Medida
- Funções, Sequências e Sucessões
- Álgebra
- Organização e Tratamento de Dados

Relativamente ao tema em estudo, equações lineares, temos os seguintes conteúdos para serem explorados em sala de aula:

- Equação definida por um par de funções; primeiro e segundo membro, soluções e conjunto-solução;
- Equações possíveis e impossíveis;
- Equações equivalentes;
- Equações numéricas; princípios de equivalência;
- Equação linear com uma incógnita; simplificação e caracterização do conjunto-solução; equações lineares impossíveis, possíveis, determinadas e indeterminadas; equação algébrica de 1.º grau;
- $\bullet$  Soluções exatas e aproximadas de equações algébricas de 1. $^{\circ}$  grau;
- Problemas envolvendo equações lineares.

#### <span id="page-25-0"></span>2.1.2 avaliação no processo de aprendizagem

De acordo com o referido em Conceitos Básicos sobre Avaliação das Aprendizagens de António Rosado e Catarina Silva [\[7\]](#page-64-7), Nevo (1990) considera que quase tudo pode ser objeto de avaliação, constituindo a avaliação das aprendizagens uma parte da avaliação do sistema educativo.

Começou a falar-se na avaliação aplicada à educação com Tyler (1949), considerado como o pai da avaliação educacional. Ele encara-a como a comparação constante entre os resultados dos alunos, ou o seu desempenho e objetivos, previamente definidos. A avaliação é, assim, o processo de determinação da extensão com que os objetivos educacionais se realizam.

Outros autores, Bloom, Hastings e Madaus (1971), também relacionam a avaliação com a verificação de objectivos educacionais. Em função da finalidade da avaliação consideram três tipos de avaliação: uma preparação inicial para a aprendizagem, uma verificação da existência de dificuldades por parte do aluno durante a aprendizagem e o controlo sobre se os alunos atingiram os objectivos fixados previamente. Os tipos de avaliação referidos representam, respectivamente, a avaliação diagnóstica, a avaliação formativa e a avaliação certificativa.

Também Noizet e Caverni (1985) e Cardinet (1993), se referem à avaliação como um processo de verificação de objetivos, em que a produção escolar dos alunos é comparada a um modelo. Para o último autor, o processo de avaliação contribui para a eficácia do ensino porque consiste na observação e interpretação dos seus efeitos. No limite, permite orientar as decisões necessárias ao bom funcionamento da escola.

De Ketele (1993) referencia, também, a avaliação ao processo de verificação de objetivos previamente definidos. Segundo este autor, é no próprio processo de ensino-aprendizagem que surge a avaliação, funcionando como um mecanismo que verifica se os objetivos pretendidos são efetivamente atingidos.

Atribuindo um papel importante na avaliação à descrição do processo, Stufflebeam (1985) refere que é preciso, primeiro, identificar as necessidades educacionais e só depois elaborar programas de avaliação centrados no processo educativo para que seja possível aperfeiçoar este processo. O modelo C.I.P.P., avançado por este autor, procura definir a avaliação como um processo racional onde existe um contexto (C), uma entrada ou input (I), um processo (P) e um produto (P). A informação recolhida com a avaliação permite aos agentes educativos reunirem dados para decidirem subsequentemente.

Comparar a avaliação a um sistema de comunicação é a perspetiva apresentada por outros autores, como Cardinet (1993), que considera a avaliação como um sistema de comunicação entre professores e alunos através de um processo sistemático de recolha de informação. Para além da verificação de objetivos, Scriven (1967) considera que na avaliação há uma descrição com um julgamento, ou seja, são apreciados os objetivos de ensino. Este autor foi o primeiro a definir os conceitos de avaliação formativa e sumativa. Opinião semelhante à de Scriven têm Guba e Lincoln (1981) que consideram que a avaliação resulta de uma combinação entre uma descrição e um julgamento. Trata-se de recolher informação e de proceder a um juízo de valor, muitas vezes, com o sentido de conduzir a uma tomada de decisão (Miras e Solé, 1992). A dimensão valorativa da avaliação é, assim, reforçada, sublinhando-se a não-neutralidade do avaliador. Na realidade, trata-se de um trabalho de discriminar e catalogar informação e de tomar decisões, com base em critérios explícitos e implícitos (não definidos e muitas vezes não consciencializados).

Entende-se, hoje, que a avaliação é uma atividade subjetiva, envolvendo, mais do que medir, a atribuição de um valor de acordo com critérios que envolvem diversos problemas técnicos e éticos ([\[8\]](#page-64-8)).

A promoção do desenvolvimento global do aluno, através de aprendizagens adequadas, tem necessariamente que se inscrever numa lógica de coerência e articulação traduzida pela avaliação ao nível das suas diferentes modalidades, e nas quais se inscrevem simultaneamente critérios de realização e critérios de sucesso [\[9\]](#page-64-9).

Segundo o Decreto-lei nº 139/2012, de 5 de julho, artigo 23º [\[10\]](#page-64-10), como a avaliação é um processo regulador do ensino, orientador do percurso escolar e certificador dos conhecimentos adquiridos e capacidades desenvolvidas pelo aluno, esta abrange aspetos diversificados do processo ensino/aprendizagem, integrando não só a avaliação dos conhecimentos e capacidades, mas também das atitudes e valores, tendo como objetivo o sucesso educativo do aluno.

#### <span id="page-26-0"></span>2.1.3 questões de escolha múltipla

A avaliação da aprendizagem dos alunos é uma das componentes críticas do processo educativo. Se esta for utilizada de uma forma apropriada, pode ser um fator decisivo para se atingirem os objetivos definidos. Caso contrário pode pôr em causa qualquer esforço de inovação e melhoria da qualidade dos métodos e técnicas pedagógicas: os testes são uma forte fonte de motivação e os alunos tenderão a estudar apenas aquilo que acreditam que lhes será perguntado. [\[11\]](#page-64-11)

Os testes de escolha múltipla constituem uma das principais formas de avaliação em todo o mundo, já que aliam facilidade de execução e avaliação, economia de tempo e fiabilidade. Considera-se que as questões de escolha múltipla podem avaliar processos cognitivos de alto nível de complexidade, como a interpretação, síntese e aplicação de conhecimentos. [\[11\]](#page-64-11)

Como referido no parágrafo anterior os testes de escolha múltipla são uma das formas mais usuais de avaliação, contudo, para que tal seja possível, torna-se indispensável respeitar um conjunto de regras básicas para a construção deste tipo de exercícios.

No que diz respeito ao formato global, A. Pinto [\[12\]](#page-64-12) refere que cada PEM (Pergunta de Escolha Múltipla) deve estar relacionada com uma aprendizagem específica ou objetivo de instrução, sublinhando o alinhamento entre o ensino e a avaliação. Deve basear-se em conhecimentos sólidos e bem fundamentados, raramente em perspetivas controversas. Se esta for controversa, o enunciado da pergunta deve assinalá-lo, por exemplo: "Segundo a perspetiva de...". Cada PEM deve basear-se de preferência numa única ideia, ou tipo de conteúdo, seja ele conceito, facto, princípio ou procedimento. As PEMs devem ser, tanto quanto possível, breves e curtas de forma a melhorar a clareza de interpretação.

Depois de efetuar várias experiências, A. Pinto [\[12\]](#page-64-12), salienta que o formato mais convencional das PEMs é constituído por um enunciado, normalmente em forma de pergunta, seguido por quatro alternativas, assinaladas pelas letras A, B, C e D, uma em cada linha numa distribuição vertical. Uma das alternativas é correta e deve ser identificada e assinalada pelo aluno, as restantes alternativas são falsas e designam-se por distratores, uma vez que distraem o estudante, afastando-o da resposta correta.

Relativamente à escolha da resposta correta, no formato usual de PEMs, deve haver uma e única alternativa correta. A resposta correta deve distribuir-se de forma mais equiprovável possível pelas várias opções ou alternativas adotadas no conjunto das PEMs que constituírem o exame. Se não for equiprovável, um estudante habilidoso é capaz de detetar o sistema de respostas [\[12\]](#page-64-12).

Na elaboração de PEMs devem evitar-se as seguintes situações:

- questões problemáticas e ambíguas às quais mesmo os melhores alunos têm dificuldades em responder;
- a avaliação de conhecimentos irrelevantes e sem importância e informações que não foram aprendidas;
- discriminações bastante subtis;
- questões com a intenção de confundir e enganar os alunos.

H. Camilo e J. Silva [\[11\]](#page-64-11) apontam as seguintes vantagens para a utilização das questões de escolha múltipla:

- objetividade: cada resposta é previamente considerada correta ou incorreta: não há espaço para a impressão e potencial enviesamento subjetivo na apreciação da resposta dos alunos;
- abrangência: a avaliação envolve sempre um processo de amostragem dos tópicos e objetivos de aprendizagem;
- equidade: as perguntas e as condições são exatamente iguais para todos os alunos;
- boas qualidades psicométricas: revelam alta fidedignidade e validade;
- *feedback* rápido: a correção rápida contribui para a função formativa da avaliação, uma vez que os alunos podem saber rapidamente quais são os seus pontos fortes e fracos.

# cap ítu lo 3

## <span id="page-30-0"></span>EQUAÇÕES LINEARES

#### <span id="page-30-1"></span>3.1 breve história da álgebra

A Álgebra surgiu da tendência humana para fazer generalizações levando gradualmente a Aritmética a novas configurações abstratas. O termo "álgebra" advém da palavra árabe "al-jab", citada no livro "Al-Kitab al-jabr wa-l-Muqabala" do matemático Mohammed Ibn-Musa Al-Khwarizmi. Esta obra foi escrita em Bagdá por volta do ano 825 e trabalhava os procedimentos de "restauração" e de "redução" de equações para a obtenção de suas raízes. Por restauração entende-se a transposição de termos de um lado para outro da equação e por redução a união dos termos semelhantes. Decorrente disto, a palavra álgebra passou a designar o ramo da matemática relativo às equações. Atualmente, a álgebra compreende um campo de estudo muito mais amplo.

A linguagem da álgebra utilizada atualmente começou a ser desenvolvida por François Viète um advogado francês que viveu de 1540 até 1603. Viète era um apaixonado por álgebra e foi responsável pela introdução dos símbolos no mundo da matemática. Além de utilizar os sinais germânicos + e −, introduziu as vogais para representar quantidades constantes e as consoantes para quantidades incógnitas. Devido ao seu significativo conhecimento no campo da álgebra, foi acusado pelos espanhóis de ter um pacto com o demónio, uma vez que conseguia decifrar os códigos secretos usados pelos espanhóis para se comunicarem durante a guerra. Por esses factos é considerado por muitos como sendo o pai da álgebra. Outros matemáticos da mesma época também tiveram importância no desenvolvimento da álgebra. Entre eles, Robert Record, inglês, que criou o símbolo = para a expressão igual; outro inglês que também foi importante para a álgebra foi Thomas Harriot responsável pela eliminação das poucas palavras que ainda restavam da álgebra de Viète.

Atualmente a notação moderna da álgebra, que é totalmente simbólica, deve-se a René Descartes que viveu de 1596 até 1650. Descartes, foi um grande físico-matemático e filósofo francês, acrescentando as seguintes inovações na álgebra de Viète: o símbolo para a operação de multiplicação e introduziu a notação que usamos ainda hoje para os expoentes de uma potência. Descartes é responsável pela unificação na forma de se escrever matemática pois é possível escrever da mesma forma em qualquer lugar do mundo.

De notar que, o desenvolvimento da álgebra pode ser dividido em duas fases: a **álgebra elementar** – estudo das equações e método de resolvê-las e a **álgebra abstrata** – estudo das estruturas matemáticas como grupos, anéis, corpos, etc.

O período denominado álgebra elementar (1700 a.C. a 1700 d.C.), teve como característica principal a invenção gradual da linguagem simbólica e o estudo de vários métodos que se utilizavam de operações algébricas (adição, subtração, multiplicação, divisão, potência inteira e radiciação) com os coeficientes numéricos das equações para a obtenção de suas raízes. Nesse período o desenvolvimento da linguagem algébrica evoluiu passando por três fases: o retórico (verbal), o sincopado (abreviações de palavras) e o simbólico.

- Fase verbal ou retórica vai dos babilónios até ao grego Diofanto. Neste período não se fazia uso de símbolos ou abreviações para expressar os pensamentos algébricos.
- Fase sincopada inicia-se com Diofante que começa a inserir símbolos para uma incógnita e se estende por vários anos até François Viète, que apesar de ainda usar o estilo sincopado foi o grande responsável pela introdução de novos símbolos na álgebra.
- E finalmente a fase simbólica que começa com Viète e se consolida com René Descartes através da sua publicação, em 1637, La Géométrie. Nessa publicação Descartes usa as últimas letras do alfabeto (x, y, z,...) como incógnitas e implicitamente como variáveis e as primeiras letras (a, b, c, d,...) como constantes.

Pela sua complexidade e abrangência, o estudo da álgebra subdivide-se em algumas áreas [\[13\]](#page-64-13), nomeadamente:

- Álgebra elementar é uma área fundamental da álgebra ensinada a pessoas que se presume que têm pouco conhecimento na matemática formal. Esta álgebra trabalha com equações, desigualdades, faz referência a números que não são conhecidos e permite a exploração de relações matemáticas entre quantidades.
- Álgebra linear é um ramo da matemática que surgiu do estudo detalhado de sistemas de equações lineares. A álgebra linear aborda alguns conceitos fundamentais da matemática como vetores, espaços vetoriais, transformações lineares, sistemas de equações lineares e matrizes.
- Álgebra abstrata é um ramo da matemática que estuda as novas estruturas algébricas como grupos e matrizes, teoria de corpos e anéis. Esta álgebra libertou-se da dependência aritmética, tornando-se uma álgebra muito complexa e refinada.

### <span id="page-32-0"></span>3.2 breve história das equações lineares do primeiro grau

O primeiro indício do uso de equações reporta ao ano de 1650 a.C., no documento denominado por Papiro de Rhind, adquirido por Alexander Henry Rhind, na cidade de Luxor - Egito, em 1858 [\[14\]](#page-64-14). O papiro de Rhind é também conhecido por Ahmes, denominação que significa um escriba que relata no papiro a solução de problemas relacionados com a Matemática. Como se supõe que na época a álgebra era desconhecida, a resolução de problemas era complexa, muito trabalhosa e, praticamente, inacessível.

Os gregos deram grande importância ao desenvolvimento da Geometria, realizando e relatando inúmeras descobertas importantes para a Matemática, mas no que respeita à Álgebra, foi Diofanto de Alexandria que contribuiu de forma satisfatória na elaboração de conceitos teóricos e práticos para a solução de equações. Diofanto foi considerado o principal algebrista grego e a sua obra Arithmetica, escrita por volta de 250 d.C., trata principalmente da solução de equações indeterminadas com coeficientes inteiros.

Na lápide do túmulo de Diofanto foi escrita uma "equação" que resume a sua vida, permitindo descobrir a idade que tinha quando faleceu.

"Aqui jaz Diofanto. Maravilhosa habilidade. Pela arte da álgebra a lápide nos diz sua idade: Deus deu um sexto da vida como infante, um duodécimo mais como jovem, de barba abundante; e ainda uma sétima parte antes do casamento; em cinco anos nasce-lhe o rebento. Lastima! O filho do mestre e sábio do mundo se vai. Morreu quando da metade da idade final do pai. Quatro anos a mais de estudos consolam-no do pesar, para então, deixando a terra, também ele alívio encontrar."

Considerando que *x* representa a idade do Diofanto, podemos escrever a seguinte equação algébrica:

$$
x = \frac{x}{6} + \frac{x}{12} + \frac{x}{7} + 5 + \frac{x}{2} + 4
$$

Resolvendo a equação, concluimos que Diofanto teria 84 anos quando faleceu.

Os árabes, através da análise e estudo da Matemática dos gregos, promoveram um acentuado progresso na resolução de equações. Na língua árabe a palavra desconhecida é escrita xay. Daí teve origem uma aproximação do que hoje chamamos de *x* para indicar valores desconhecidos.

Al-Khwarizmi é considerado o matemático árabe de maior expressão do século IX. Ele escreveu dois livros que desempenharam um importante papel na história da Matemática. Num deles, sobre a arte hindu de calcular, Al-Khwarizmi, faz uma exposição completa dos numerais hindus. Neste estudo, Al-Khwarizmi trabalha com as quatro operações básicas: adição, subtração, multiplicação e divisão, bem como com as frações comuns e a extração da raiz quadrada. No outro, considerado o seu livro mais importante e denominado por Tratado

de Álgebra (al-jabr), *Al-Kitab al-jabr wa-l-Muqabala*, que data de cerca do ano de 830 e contém uma exposição clara e sistemática sobre resolução de equações. Uma possível tradução do título da obra seria o cálculo por restauração e redução. Al-jabr é a operação que consiste em adicionar termos iguais a ambos os membros da equação de forma a eliminar os termos com coeficiente negativo e al-muqabala é a operação que se faz de seguida e que consiste em adicionar os termos semelhantes.

A inserção de símbolos matemáticos e o uso de letras para representar valores desconhecidos nas equações foram concebidos pelo matemático francês François Viète, conhecido como "Pai da Álgebra", no final do século XVI. Viète foi o responsável pelo estudo das propriedades das equações do tipo  $ax + b = 0$ . Graças a ele, os objetos de estudo da Matemática deixaram de ser somente problemas numéricos sobre preços das coisas, idade das pessoas ou medidas dos lados das figuras e passaram a englobar também as expressões algébricas. A partir desse momento, as equações começaram a ser interpretadas como as entendemos atualmente: equação, o idioma da álgebra.

As inúmeras aplicações das equações estão presentes em praticamente todos as áreas como, Engenharia, Física, Química, Biologia, Arquitetura, Transportes, Contabilidade, Economia, Administração, Informática, entre outras.

Atualmente as equações são usadas, entre outras coisas, para determinar o lucro de uma firma, para calcular a taxa de uma aplicação financeira, para fazer a previsão do tempo, etc.

A Álgebra é considerada uma área fundamental na Matemática moderna, contribuindo para a elaboração e resolução de cálculos complexos.

#### <span id="page-33-0"></span>3.3 enquadramento teórico

A definição de equação gera alguma controvérsia no seio da comunidade matemática. Se por um lado alguns afirmam que uma equação é uma igualdade entre dois termos, por exemplo  $2 + 3 = 5$ , outros consideram que para ser uma equação necessitamos de um sinal  $= e$  de pelo menos uma variável, por exemplo  $x - 2 = 7$  ou  $4a + 3b = 9$ .

De acordo com Robert Osserman em Not All Equations Are Equal [\[15\]](#page-64-15), sob o ponto de vista puramente matemático, existem pelo menos três tipos de equações. A mais comum é

Determinar *x* se  $x^2 - 3x + 2 = 0$ ,

este tipo de equação chama-se **Condicionada** uma vez que, é apenas válida para um número finito de valores.

No caso  $x^2 - 1 = (x - 1)(x + 1)$  o sinal de igual tem outro significado pois para todo o valor de *x* a igualdade é sempre válida. Neste caso a equação deveria chamar-se **Identidade**.

O terceiro tipo de equações surge na representação gráfica de funções, como por exemplo, *y* = *x* + 2 ou *y* = *x* <sup>2</sup> − 3*x* + 2 que define o *y* em função do *x*.

Segundo alguns manuais do 7<sup>o</sup> ano [\[16\]](#page-64-16), [\[17\]](#page-64-17), [\[18\]](#page-64-18) e [\[19\]](#page-65-0) que contemplam o Novo Programa, sobre o **Conceito de equação**, pode ler-se o seguinte:

Uma equação poderá ser interpretada como uma igualdade entre duas expressões, cada uma delas definindo uma função num certo domínio e para um certo conjunto de chegada. Ou seja, dadas duas funções *f* e *g*, designa-se por equação com incógnita *x* uma expressão da forma  $f(x) = g(x)$ .

No caso de  $f \text{e} g$  serem funções numéricas, então a equação  $f(x) = g(x)$  diz-se uma equação numérica.

Considera-se que, uma função  $f$  de  $A$  em  $B$ ,  $f : A \rightarrow B$  se diz numérica se o conjunto de chegada *B* é um conjunto de números.

Por exemplo, dadas as funções numéricas definidas de  $\mathbb Q$  em  $\mathbb Q$  pelas expressões  $f(x) = 2x+3$ e *g*(*x*) = 10, pode definir-se a seguinte equação com incógnita *x*: 2*x* + 3 = 10.

#### <span id="page-34-0"></span>3.3.1 terminologia associada a uma equação

Vamos aqui referir alguma da terminologia associada às equações, referindo os termos comuns no Ensino Básico.

Dada a equação  $f(x) = g(x)$  definida num dado domínio *D* (neste nível de ensino usualmente o domínio é o conjunto dos números racionais), designa-se por **primeiro membro da equação** a expressão que define a função *f* e por **segundo membro da equação** a expressão que define a função *g*.

No caso das funções numéricas, os membros de uma equação são constituídos por termos, designando-se aqueles que têm incógnita associada por termos dependentes e as constantes por termos independentes.

Qualquer valor pertencente ao domínio da equação, tal que  $f(a) = g(a)$  designa-se por **solução (ou raiz) da equação**. O conjunto das soluções da equação designa-se por **conjunto-solução da equação** e pode denotar-se por S ou C.S.

**Exemplo** 3.1 *Considera a equação*  $2x + 3 = 10$  *em*  $\mathbb{Q}$ *. Podemos identificar:* 

- $1.^{\circ}$  *membro:*  $2x + 3$ *;*
- *2.<sup>o</sup> membro: 10;*
- *incógnita: x;*
- *termos do 1.<sup>o</sup> membro:* 2*x e 3;*
- *termo do 2.<sup>o</sup> membro: 10;*
- *termos independentes: 3 e 10;*
- *termos dependentes:* 2*x.*

Para resolver uma equação o conceito de equação equivalente deve estar devidamente aprendido.

**Definição 3.1** *Equações equivalentes Duas equações dizem-se equivalentes quando têm o mesmo conjunto-solução. Para se poder afirmar que duas equações são equivalentes, é necessário verificar que toda a solução da primeira é solução da segunda e vice-versa. Para representar que duas equações são equivalentes utiliza-se o símbolo* ⇔ *que se lê: "equivalente a".*

Achamos pertinente fazer aqui algumas observações sobre equivalência de equações, já que é um assunto que por vezes não é devidamente esclarecido com os alunos nos anos escolares seguintes.

**Observação 3.1** *1. Equivalência de equações com graus diferentes*

- $\sqrt{x} = 2 \Leftrightarrow x = 4$
- $3x 7 = 5 \Leftrightarrow x = 4$
- $(x-4)^2 = 0 \Leftrightarrow x = 4$

Antes de continuar com este estudo, vamos definir multiplicidade de uma raiz.

**Definição 3.2** *Multiplicidade de uma raiz Seja f um polinómio de grau n. Uma raiz, a*, de um polinómio tem multiplicidade  $m \leq n$  se  $f(a) = f'(a) = f''(a) = \ldots = f^{(m-1)}(a) = 0$  $e f^{m}(a) \neq 0$ , onde  $f^{j}(a)$  *é a derivada de ordem j de f calculada em*  $x = a$  *e j* = 1, ..., *m ([\[20\]](#page-65-1)).*

Nos casos apresentados, apesar de todas as equações terem a mesma solução, a primeira equação e a segunda são equivalentes mas a terceira não é pois, a multiplicidade da raiz, ou solução, da equação neste caso é 2 e nas duas primeiras equações a multiplicidade é 1.

Equivalência de equações em diferentes domínios

- $x^2 1 = 0$
- $x^4 1 = 0$

As equações são equivalentes se considerarmos que estamos no conjunto dos números reais. No entanto, se trabalharmos no conjuntos dos números complexos a segunda equação tem quatro raízes,  $S = \{-i, -1, 1, i\}$  e a primeira equação tem apenas duas soluções  $S = \{-1, 1\}$ . Logo, as equações não são equivalentes no plano complexo mas são em R.

A classificação de equações reveste-se de importância para que os alunos não considerem apenas os meros processos de resolução, mas compreendam a utilidade das equações noutros contextos.
Uma equação designa-se por equação **impossível** quando o conjunto-solução é vazio, ou seja, significa que não existe nenhum elemento *a* pertencente ao domínio da equação, tal que  $f(a) = g(a)$ .

A equação designa-se por equação **possível**, no caso contrário. As equações podem ainda ser **possíveis e determinadas**, quando têm um número finito de soluções, ou **possíveis e indeterminadas**, quando encontramos um número infinito de soluções.

Os **Princípios de equivalência** revestem-se de uma importância fundamental na resolução de equações e devem ser corretamente ensinados, para que os alunos os apreendam e não sejam apenas o vulgar *troca de membro, troca de sinal*.

Caso as funções envolvidas sejam funções afim a equação designa-se por equação linear com uma incógnita. São estas as equações que são abordadas ao nível do  $7^{\circ}$  ano de escolaridade, daí que focaremos o nosso estudo nestes casos.

O **Princípio de equivalência da adição**, afirma que dada uma equação numérica, adicionando (ou subtraindo) o mesmo número racional a ambos os membros da equação obtém-se uma equação que lhe é equivalente. Ou seja, dado um número racional *q*,

$$
f(x) = g(x) \Leftrightarrow f(x) + q = g(x) + q
$$

**Exemplo 3.2** *Se adicionarmos a ambos os membros da equação* −3 *obtemos uma equação equivalente à inicial*

$$
2x + 3 = 7 \Leftrightarrow 2x + 3 - 3 = 7 - 3 \Leftrightarrow 2x = 4
$$

O **Princípio de equivalência da multiplicação** diz-nos que dada uma equação numérica, multiplicando (ou dividindo) ambos os seus membros por um mesmo número, não nulo, obtém-se uma equação que lhe é equivalente. Ou seja, dado um número racional, não nulo, *q*,

$$
f(x) = g(x) \Leftrightarrow q \times f(x) = q \times g(x).
$$

**Exemplo 3.3** *Se multiplicarmos ambos os membros da equação do exemplo anterior por*  $\frac{1}{2}$ *obtemos uma equação equivalente*

$$
2x = 4 \Leftrightarrow 2x \times \frac{1}{2} = 4 \times \frac{1}{2} \Leftrightarrow x = 2
$$

De notar que estes princípios devem ser reformulados caso se utilizem expressões com variáveis. A título de exemplo, se multiplicarmos ou dividirmos ambos os membros de uma equação por um polinómio de grau superior ou igual a um, então, a equação, de uma forma geral, não é equivalente à inicial, como se pode observar no seguinte exemplo:

*x* − 1 = 0 e (*x* − 1)(*x* + 1) = 0 não são equações equivalentes pois, a raiz −1 não é solução da primeira equação.

### 3.3.2 as dificuldades e erros mais frequentes na resolução das equações

A Álgebra, devido à sua linguagem própria e às regras e procedimentos que lhe estão associados, constitui um tema onde, geralmente, os alunos apresentam grandes dificuldades e pelo qual não revelam muito entusiasmo.

De acordo com o Programa de Matemática do Ensino Básico [\[1\]](#page-64-0), o principal objetivo da aprendizagem da Álgebra é o desenvolvimento do pensamento algébrico dos alunos. Para que tal seja possível, é necessário que os alunos entendam a linguagem algébrica, sendo de grande importância para o professor, compreender a natureza e a origem das suas dificuldades. Pesquita [\[21\]](#page-65-0) afirma que, "O conhecimento dos erros básicos dados pelos alunos é muito importante dado que fornece informação ao professor relativamente a más interpretações por eles realizadas, bem como das dificuldades de interpretação e manipulação simbólica". Os Princípios e Normas para a Matemática Escolar [\[2\]](#page-64-1) definem o pensamento algébrico como algo que diz respeito ao estudo das estruturas (compreender padrões, relações e funções), à simbolização (representar e analisar situações matemáticas e estruturas, usando símbolos algébricos), à modelação (usar modelos matemáticos para representar e compreender relações quantitativas) e ao estudo da variação (analisar mudança em diversas situações).

A Álgebra é considerada por muitos alunos como um ramo da Matemática particularmente difícil pois, muitas vezes, quando o aluno tem com ela um contacto formal, já parte de crenças e preconceitos próprios [\[21\]](#page-65-0). Muitas das dificuldades dos alunos estão relacionadas com o aparecimento de novos símbolos e com a mudança de significado de alguns símbolos já existentes, como acontece por exemplo com o símbolo "=". Em Aritmética o símbolo de "=" realça mais o seu sentido operacional, ou seja,  $5 + 7 = 12$ . Em Álgebra,  $x + 5 = 7$ , não se refere a uma operação, mas sim a uma condição, o sinal "obriga" à procura de um valor que torne a expressão verdadeira ([\[22\]](#page-65-1)).

Relativamente à resolução de equações, Ponte, Branco e Matos [\[22\]](#page-65-1) referem que, as dificuldades "surgem devido aos erros que cometem no trabalho com expressões algébricas, por não compreenderem o significado destas expressões ou as condições da sua equivalência". Uma parte significativa destas dificuldades tem a ver com o facto de os alunos continuarem a usar em Álgebra os conceitos e convenções aprendidos anteriormente em Aritmética.

Ao longo dos últimos anos, diversas investigações, têm contribuído para ajudar a perceber melhor as dificuldades e os erros mais comuns que os alunos cometem na simplificação de expressões algébricas e na resolução de equações de primeiro grau [\[23\]](#page-65-2).

Com base em alguns desses estudos, Ponte, Branco e Matos [\[22\]](#page-65-1) apresentam os seguintes itens que pretendem sistematizar alguns erros e dificuldades analisados e catalogados por investigadores nesta área ao longo dos últimos anos.

1. Adição de termos que não são semelhantes e interpretação dos sinais "+"e "="como indicadores de uma ação. Both, 1984 e 1988, Kieran, 1985 e 1992, Kuchemann, 1981 MacGregor e Stacey, 1997

- a)  $3 + 4n = 7n$ ;
- b)  $2a + 5b = 7ab$ .
- 2. Interpretação incorreta de monómios de 1<sup>o</sup> grau Booth, 1984 Interpretação de 4*y* como:
	- a) quatro "y's": yyyy
	- b) um número com quatro dezenas e um número desconhecido de unidades,  $4 \times 10 + y$ ;
	- c)  $4y = 4 + y$  por analogia com  $3\frac{1}{2}$  $\frac{1}{2} = 3 + \frac{1}{2}$  $\frac{1}{2}$ .
- 3. Uso de parêntesis. Kieran, 1992 Socas, Machado, Palarea e Hernandez, 1996

$$
3(x+2) = 7x \Leftrightarrow 3x + 2 = 7x
$$

- 4. Não saber como começar a resolver uma equação. Kieran, 1985
- 5. Não respeitar a convenção de que várias ocorrências da mesma incógnita representam o mesmo número. Kieran, 1985
- 6. Adição incorreta de termos semelhantes, Kieran, 2006, por exemplo,

$$
-2x + 5x = 8 \Leftrightarrow -7x = 8
$$

7. Adição incorreta de termos não semelhantes. Kieran, 1985

$$
2x + 5 = x + 8 \Leftrightarrow 7x = 9
$$

- 8. Transposição incorreta de termos. Kieran, 1985, 1992.
	- a)  $16x 215 = 265$   $\Leftrightarrow$   $16x = 265 215$
	- b)  $30 = x + 7 \Leftrightarrow 30 + 7 = x$
	- c)  $3x + 5 = 2x \Leftrightarrow 3x = 2x + 5$
	- d)  $7x = x + 8 \Leftrightarrow 7 8 = x + x$
- 9. Redistribuição (Redistribution). Kieran, 1992

$$
-2x + 5 = 8 \Leftrightarrow -2x + 5 - 5 = 8 + 5
$$

10. Eliminação. Kieran, 1992

$$
3x - 3 = 2x - 4 \Leftrightarrow x = 2x - 4
$$

- 11. Conclusão incorreta da resolução da equação. Kieran, 1985, 1992 Lima e Tall, 2008 Vlassis, 2001
	- a)  $6x = 24 \Leftrightarrow 6 + x = 24$ ;
- b) Na resolução da equação 2*x* = 4 podem ser cometidos vários tipos de erros, nomeadamente,
	- i.  $x = 4 2$ ; ii.  $x = \frac{-4}{-8}$  $\frac{1}{-2}$ iii.  $x = \frac{2}{4}$  $\frac{2}{4}$ .

Esta compilação de erros e dificuldades dos alunos na resolução de equações do 1<sup>o</sup> grau foi uma adaptação de Ponte, Branco e Matos em [\[22\]](#page-65-1).

Relativamente à questão dos parêntesis, Booth (1984, 1988), refere que, os alunos, em geral, não fazem uso de parêntesis, pois partem do princípio que a sequência de operações indica a ordem pela qual o cálculo deve ser efetuado.

O conhecimento das dificuldades sentidas pelos alunos permite ao professor atuar no sentido de proporcionar uma aprendizagem significativa, propondo tarefas que contribuam para os ajudar a ultrapassá-las.

#### 3.3.3 listagem dos tipos de equações

No próximo capítulo será apresentada a análise ao estudo realizado sobre as equações. Pretende-se que os alunos desenvolvam um trabalho autónomo e que utilizando os recursos digitais desenvolvidos consigam detetar os seus erros e corrigi-los. Neste sentido, o aluno para além de testar os seus conhecimentos, tem para consulta a resolução detalhada de todos os exercícios.

Apresentamos de seguida as formulações de equações abordadas. Começamos por abordar a formulação simples de uma equação linear (por exemplo 2*x*+3 = 4), aumentando gradualmente o grau de dificuldade das várias equações apresentadas. Os alunos com mais dificuldades poderão insistir na resolução dos tipos de equações mais simples, enquanto que alunos que rapidamente dominam o processo de resolução das equações lineares encontram desafios mais interessantes, continuando motivados para o estudo do tópico.

Os coeficientes usados nas equações são números inteiros mas são impostas algumas restrições ao seu domínio de modo a que não surjam exercícios que desmotivem os alunos apenas pelos cálculos que envolvem.

- 1.  $ax + b = d$ ;
- 2.  $ax + b = cx$ ;
- 3.  $ax + b = cx + d$ ;

4. 
$$
\frac{ax+b}{e} = d;
$$
  
5. 
$$
\frac{ax+b}{e} = cx;
$$

6. 
$$
\frac{ax+b}{e} = \frac{d}{f}
$$
  
7. 
$$
\frac{ax+b}{e} = \frac{cx}{f}
$$
  
8. 
$$
\frac{ax+b}{e} = cx + d
$$
  
9. 
$$
\frac{ax+b}{e} = \frac{cx+d}{f}
$$
  
10. 
$$
\frac{g(ax+b)}{e} = \frac{cx+d}{f}
$$

Ao longo do 3º ciclo é exigido um maior nível de abstração, os alunos iniciam o estudo das equações, inequações e funções. O tópico equações do 1<sup>o</sup> grau a uma incógnita tem, de acordo com o Programa de Matemática do Ensino Básico [\[1\]](#page-64-0) os seguintes objetivos específicos:

- Compreender as noções de equação e de solução de uma equação e identificar equações equivalentes.
- Resolver equações do  $1^{\circ}$  grau utilizando as regras de resolução.

# $CAP$ ÍTILO

# RECURSOS DIGITAIS desenvo lv idos

O objetivo desta dissertação é o estudo das equações do  $1^{\circ}$  grau, processos de resolução, classificação de equações, conceito de solução, princípios de equivalência, etc. Propus-me como meta tratar de analisar diversos tipos de equações do 1<sup>o</sup> grau, fazendo variar o número de parâmetros envolvidos e a existência de denominadores e parênteses. Pretendi com esta abordagem fornecer aos estudantes recursos suficientes para que possam consolidar o conhecimento sobre o tópico equações de 1<sup>o</sup> grau.

## 4.1 construção de exercícios

O estudo das equações de primeiro grau iniciou-se pela análise da equação mais simples, ou seja,  $ax + b = d$ . Em seguida abordou-se diversos tipos de equações por ordem crescente de grau de dificuldade. No ensino, as equações são estudadas no sétimo ano de escolaridade com o auxílio, na minha opinião muito importante, de balanças para os alunos de uma forma intuitiva compreenderam os princípios de equivalência da adição e da multiplicação. Com este método, os alunos fazem um paralelismo entre os pesos a colocar nos pratos para a balança estar em equilíbrio e a igualdade entre os termos de uma equação.

Os exercícios são criados no Sage notebook [\[24\]](#page-65-3), [\[25\]](#page-65-4), utilizando o pacote MEGUA ([\[26\]](#page-65-5)). Os exercícios são parametrizados ([\[27\]](#page-65-6)), o que significa que no texto que descreve o exercício, o professor pode especificar alguns parâmetros, os quais são depois escolhidos aleatoriamente pelo computador de entre um conjunto de valores que o professor pré-define ([\[28\]](#page-65-7)). Para criar um exercício usando o Sage e o pacote MEGUA devemos criar uma *worksheet* que deverá seguir algumas instruções ([\[29\]](#page-65-8)).

```
#auto
from megua.all import *
meg = MegBookWeb('/home/nbuser/mp2013web.sqlite')
   Opened MegBookWeb('/home/nbuser/mp2013web.sqlite') for pt_pt and markup
   language web
   Templates for 'pt pt' language at
   /home/sageserver/sage-5.2/local/lib/python2.7/site-packages/megua/templa\
   te/pt pt
```
Figura 4.1: Criação da workshheet

Ao colocar from megua.all import\* numa célula do worksheet do SageMath carrega o pacote MEGUA e as suas funções. Com meg = MegBookWeb("/home/nbuser/mp2013web.sqlite") é aberta a base de dados que contém os exercícios criados no âmbito do mestrado em matemática para professores, ano 2013/2014.

#### 4.1.1 EQUAÇÕES DO TIPO  $ax + b = d$

A criação do exercício de resolução de equações do tipo *ax*+*b* = *d*, iniciou-se pela definição dos parâmetros iniciais ina1, inb1, ind1 correspondentes respetivamente a: *a*, *b* e *d*.

Foram escolhidos números inteiros entre −10 e 10 para que os exercícios não envolvessem demasiados cálculos, contudo, tiveram que ser feitas algumas restrições a estes parâmetros, como veremos de seguida. Salienta-se desde já uma restrição ao parâmetro *a*, que deve ser não nulo, para garantirmos que se trata de uma equação do 1<sup>o</sup> grau.

```
class E97H30_LinearEquations_003(Exercise):
#neste exercicio resolvem-se equacoes de 1o grau e aplicam-se os
principios de equivalencia#
```

```
(1) def make random(s):
```
 $(2)$   $x=var('x')$ 

```
(2) y=var('y')
```

```
(3) s.ina1=ur.iunif nonset(-10,10,[0,1,-1])
```

```
(3) s.inb1=ur.iunif nonset(-10,10,[0,-1])
```
(3) s.ind1=ur.iunif  $nonset(-10,10,[0])$ 

#### Tabela 4.1: Definição dos parâmetros do enunciado

A instrução (1) inicia a definição dos parâmetros que ocorrem no enunciado do exercício. Em (2) definem-se as variáveis, neste caso, *x* e *y*. s.ina1, s.inb1 e s.ind1, em (3), são os valores dos parâmetros *a*, *b* e *d* que permitem criar um número significativo de equações do tipo *ax* + *b* = *d*. Estas instruções fazem uma escolha do valor para o parâmetro, utilizando a distribuição de probabilidade uniforme, e excluindo (nonset) os valores que se encontram entre parênteses retos.

A notação s. nas variáveis significa que elas serão concretizadas sempre que a questão for gerada, enquanto que as variáveis, como por exemplo *x* e *y* não serão substituídas por valores na instanciação do exercício.

De notar que é extremamente útil que o nome da variável tenha um número associado para melhor identificação e para as distinguir das palavras correntes da língua portuguesa.

Ainda nesta secção, definem-se as variáveis necessárias para a elaboração do enunciado do exercício. Neste caso, temos:

```
(1) s.a1=s.ind1-s.inb1
```
(2) if s.ind1==s.inb1 or s.ina1^2==s.a1^2 or s.ina1^2==s.ind1^2-s.inb1^2: s.ind1=11

Tabela 4.2: Definição de parâmetros auxiliares

A determinação da solução do exercício segue vários passos.

$$
ax + b = d \Leftrightarrow ax = d - b
$$

Daqui surge a necessidade da criação da variável em (1).

Na elaboração e estruturação deste exercício foi necessário confirmar se duas opções das escolhas múltiplas podem coincidir para alguns valores dos parâmetros pois, não faria sentido num exercício aparecerem escolhas múltiplas iguais. Dessa análise surgiram várias condições para os quais tive de procurar soluções para contornar as situações de igualdade.

Começo por referir as várias opções que utilizei para a escolha múltipla.

A solução da equação original é  $x = \frac{d-b}{d}$  $\frac{a}{a}$ , que será a opção correta a apresentar nas opções de escolha múltipla.

Atendendo aos erros que os alunos frequentemente cometem ao resolver este tipo de equações, foram consideradas várias hipóteses.

Na primeira opção errada de resposta, escolhi o erro mais comum dos alunos que é  $ax + b = d \Leftrightarrow ax = d + b$ , ou seja, erram na aplicação do princípio da adição pois não fazem a operação inversa da adição. Assim, a solução da equação passaria a assumir o valor

$$
x = \frac{d+b}{a}
$$

Na segunda opção errada de resposta, consideramos o erro  $ax + b = d \Leftrightarrow ax = b - d$ , ou seja, os alunos identificam que têm de usar o princípio da adição mas aplicam-no de uma forma errada, pois fazem o simétrico nos termos independentes trocados. Assim, a opção a apresentar é

$$
x = \frac{b - d}{a}
$$

A terceira opção errada de resposta é  $x = \frac{a}{b}$  $\frac{a}{d-b}$ . Neste caso, os alunos aplicam corretamente o princípio da adição, identificam que necessitam de usar o princípio da multiplicação mas aplicam-no de uma forma errada pois, trocam o numerador com o denominador.

De salientar que a primeira resposta errada e a última são os erros mais comuns. Quando não conseguem superar estes erros, nesta fase inicial, é muito dicifil de os corrigir posteriormente, pois interiorizam-nos e fazem-nos de uma forma quase automática. Desta forma, é frequente encontrar alunos no secundário e nomeadamente no  $12^{\circ}$  ano a cometerem estes erros tão básicos na resolução de equações. Assim, considero este tema, equações do primeiro grau, um dos mais importantes do sétimo ano, pois as regras básicas irão estar presentes em todos os anos escolares subsequentes.

Para cada concretização das variáveis, as quatro opções de escolha múltipla devem ser distintas, isto é:

- 1.  $\frac{d-b}{2}$  $\frac{a}{a} \neq \frac{d+b}{a}$  $\frac{a}{a}$ . Esta condição é equivalente a  $b \neq 0$ . 2.  $\frac{d-b}{2}$  $\frac{a}{a} \neq \frac{b-d}{a}$  $\frac{a}{a}$ . Neste caso  $b \neq d$ .
- $rac{d-b}{2}$  $\frac{-b}{a} \neq \frac{a}{d}$ *d* − *b*. Aqui é necessária a condição *b* ≠ *d* por causa do denominador, mas  $\text{ainda } (d - b)^2 \neq a^2.$
- 4.  $\frac{d+b}{a} \neq \frac{b-d}{a}$  $\frac{a}{a}$ . Nesta situação basta que  $d \neq 0$ .
- $\frac{d+b}{2}$  $\frac{a}{a}$   $\neq$   $\frac{a}{d}$  $\frac{a}{d-b}$ . Para além da condição *d* ≠ *b*, deve ainda impôr-se que *d*<sup>2</sup> − *b*<sup>2</sup> ≠ *a*<sup>2</sup>.
- 6.  $\frac{b-d}{c}$  $\frac{-d}{a} \neq \frac{a}{d}$ *d* − *b*. Neste último caso, para além de *d* ≠ *b* deveria impôr-se a restrição  $-(b-d)^2 \neq a^2$ , mas sendo  $-(b-d)^2 < 0$ , não surge aqui nenhuma condição a impor.

A condição  $d \neq 0$  é fácil de impor, na própria seleção dos parâmetros (ver [4.1\(](#page-43-0)3)).

Para as restantes condições recorremos a uma ferramenta do sagemathematics, *ibertools*, cuja função é determinar os n-uplos que verificam determinadas condições.

```
from itertools import ifilter,product
def good_tuple(a,b,d):
    c1 = a \leq 0c2=b<>0
    c4=a^2=-(d-b)^2return c1 and c2 and c4
it_casos = ifilter( lambda args: good_tuple(*args), product( xrange(-10,11),
xrange(-10,12), xrange(-10,11)) )
casos = [t for t in it casos ]; casos
```
Tabela 4.3: Condições a verificar

A lista de ternos ordenados que satisfazem as condições  $b \neq 0$ ,  $d \neq 0$  e  $d^2 - b^2 = a^2$  é a seguinte:

 $[(-8, -6, -10), (-8, -6, 10), (-8, 6, -10), (-8, 6, 10), (-6, -8, -10),$  $(-6, -8, 10)$ ,  $(-6, 8, -10)$ ,  $(-6, 8, 10)$ ,  $(-4, -3, -5)$ ,  $(-4, -3, 5)$ ,  $(-4,3, -5)$ ,  $(-4, 3, 5)$ ,  $(-3, -4, -5)$ ,  $(-3, -4, 5)$ ,  $(-3, 4, -5)$ ,  $(-3, 4, 5), (3, -4, -5), (3, -4, 5), (3, 4, -5), (3, 4, 5),$  $(4, -3, -5), (4, -3, 5), (4, 3, -5), (4, 3, 5), (6, -8, -10),$  $(6, -8, 10), (6, 8, -10), (6, 8, 10), (8, -6, -10), (8, -6, 10),$  $(8, 6, -10), (8, 6, 10)$ 

Tabela 4.4: Lista de n-uplos que satisfazem as condições a impor

```
from itertools import ifilter,product
def good_tuple(a,b,d):
(1) c1=a>>0(2) c2=b \leq 0(3) c3=d==11
(4) c4=a<sup>2</sup>==(d-b)<sup>2</sup>
return c1 and c2 and c3 and c4
it casos = ifilter( lambda args: good tuple(*args), product( xrange(-10,11),
xrange(-10,12), xrange(-10,11)) )
casos = [ t for t in it casos ]; casos
```
Tabela 4.5: Lista de n-uplos que satisfazem as condições a impor

Para não excluirmos todos estes casos, testamos a mesma condição mas com *d* = 11. Verificamos que caso uma das condições  $b = d$  ou  $d^2 - b^2 \neq a^2$  fossem satisfeitas, tomando  $d = 11$ , isto já não acontecia. Assim, impusemos a condição  $(2)$  na tabela [4.2,](#page-44-0) para que nunca se repetissem opções de escolha múltipla iguais.

Seguiu-se a definição dos parâmetros que constam na parte da resposta ao exercício. Os valores atribuídos dependem dos escolhidos na definição das variáveis relativas ao problema e que analisamos anteriormente. Para tal, utilizamos a função solve(s).

```
def solve(s):
```

```
#Define o 1o e o 2o membro da equacao
s.eq1=s.ina1*x+s.inb1
s.eq2=s.ind1
#resolucao
s.ac1=1/s.ina1
s.ac2=1/s.a1
s.a2=-s.inb1s.a3=s.ind1+s.inb1
s.a4=s.inb1-s.ind1
```
Tabela 4.6: Parâmetros usados na resolução do exercício

s.eq1 e s.eq2 designam respetivamente, os 1<sup>o</sup> e 2<sup>o</sup> membros da equação. De notar que ao definir desta forma o primeiro e segundo membros da equação podemos generalizar procedimentos para diferentes tipos de equações, alterando apenas as expressões de s.eq1 e s.eq2.

Posteriormente definimos as escolhas múltiplas. A primeira a elaborar é a opção correta. Para as opções de escolha múltipla, definimos na programação os seguintes parâmetros:

```
#resposta correta
    s.acd1=s.ac1*s.a1
#escolha multipla 2 (opção errada 1)
    s.acd2=s.ac1*s.a3
#escolha multipla 3 (opção errada 2)
    s.acd3=s.ac1*s.a4
#escolha multipla 4 (opção errada 3)
    s.acd4=s.ac2*s.ina1
```
Tabela 4.7: Parâmetros usados para as opções de escolha múltipla

De seguida, encontra-se uma concretização do exercício apresentado anteriormente. Neste exemplo, os valores dos parâmetros são  $a = 4$ ,  $b = -7$  e  $d = -8$ .

Note-se que cada exercício gera uma panóplia de enunciados, bastando para isso alterar os valores dos parâmetros, o que é feito automaticamente pelo computador.

#### uma concretização do exercício

#### **Enunciado:**

Considera a seguinte equação.

 $4x - 7 = -8$ 

Indica o conjunto-solução da equação dada. Escolha A:

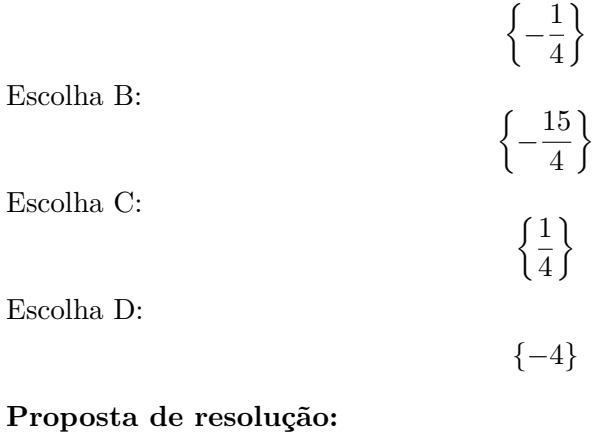

Vamos separar a incógnita dos termos independentes, adicionando a ambos os membros da equação 7:

$$
4x - 7 = -8 \Leftrightarrow 4x - 7 + 7 = -8 + 7 \Leftrightarrow 4x = -1
$$

Aplicamos agora o segundo princípio de equivalência, multiplicando ambos os membros da equação 4  $x = -1$  por  $\frac{1}{4}$  $\frac{1}{4}$ :

$$
\frac{1}{4} \times 4x = \frac{1}{4} \times (-1) \Leftrightarrow x = -\frac{1}{4}
$$

A solução da equação 4 *x* − 7 = −8 é *x* = − 1  $\frac{1}{4}$ , ou, o conjunto solução da equação é  $\left\{-\frac{1}{4}\right\}$ 4  $\big\}$ . A opção correta é  $\left\{-\frac{1}{4}\right\}$ 4  $\big\}$ .

## outra concretização do exercício

Um outro enunciado do mesmo exercício, mas com parâmetros *a* = −4, *b* = 3 e *d* = 6 é: Considera a seguinte equação.

$$
-4\,x+3=6
$$

Indica o conjunto-solução da equação dada.

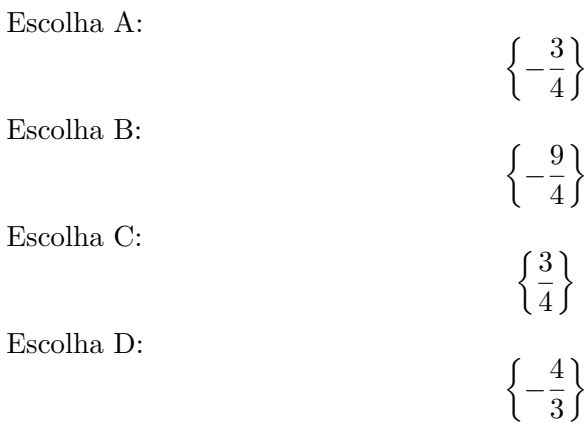

A proposta de resolução sobre este enunciado é similar à apresentada para o primeiro exemplo, por isso será aqui omitida.

#### 4.1.2 EQUAÇÕES DO TIPO  $ax + b = cx$

Este tipo de equações, apesar de semelhante ao anterior, é ligeiramente mais difícil já que os alunos não lidam muito bem com expressões em que a variável aparece em mais do que uma posição. Inicia-se a resolução do exercício de uma forma semelhante ao anterior, com a definição dos parâmetros.

```
class E97H30 LinearEquations 006(Exercise):
      #neste exercicio resolvem-se equacoes de 1o grau e
      aplicam-se os principios de equivalencia#
      def make_random(s):
           x=var('x')y=var('y')s.ina1=ur.iunif nonset(-10,10,[0])s.inb1=ur.iunif nonset(-10,10,[0])
     (1) s.incl=ur.inif nonset(-10,10,[0,-1])(2) if s.ina1==s.inc1 or s.ina1==-s.inc1:
               s.ina1=s.inc1+1
```
Tabela 4.8: Definição dos parâmetros do enunciado

Resolvendo a equação, temos:

$$
ax + b = cx \Leftrightarrow (a - c)x = -b
$$

Surge, então, a necessidade da criação da variável em  $(2)$ ,  $a \neq c$ , uma vez que, nesta fase de contrução dos exercícios não pretendemos obter equações possíveis e indeterminadas, para o caso de  $b = 0$  ou equações impossíveis se  $b \neq 0$ .

De referir que, se *a* = −1 e *c* = −1 a condição da tabela 4.8 (2) transforma as condições em *a* = −1 e *c* = 0 o que não pretendemos que aconteça pois, reduziríamos a equação ao tipo  $ax + b = d$ . Para contornar esta situação, foi imposto que  $c \neq -1$  em (1).

Nas opções de escolha múltipla a opção correta é  $x=\frac{-b}{\sqrt{2\pi}}$  $\frac{c}{a-c}$ .

Na primeira opção errada de resposta,  $ax + b = cx \leftrightarrow (a - cx) = b$ , ou seja, os alunos erram na aplicação do princípio da adição pois não fazem a operação inversa da adição para o *b*. Assim, a solução da equação seria

$$
x = \frac{b}{a-c}
$$

Na segunda opção errada de resposta, temos  $ax + b = cx \leftrightarrow (a + c)x = -b$ , ou seja, os alunos identificam que têm de usar o princípio da adição mas aplicam de uma forma errada para o *cx* pois não fazem o simétrico. Assim, a opção passaria a assumir o valor

$$
x = \frac{-b}{a+c}
$$

A terceira opção errada de resposta é  $ax + b = cx \Leftrightarrow x = (a + c)x = b$ . Neste caso, os alunos aplicam corretamente o princípio da multiplicação mas revelam que não sabem aplicar o princípio da adição. Desta forma, a opção a apresentar é:

$$
x = \frac{b}{a+c}
$$

As opções de escolha múltipla têm de ser todas diferentes, pelo que, analiticamente se efectou este estudo e obtivemos:

1. 
$$
\frac{-b}{a-c} \neq \frac{b}{a-c}
$$
. Esta condição é equivalente a  $b \neq 0$ .  
\n2.  $\frac{b}{a-c} \neq \frac{-b}{a+c}$ . Nesta situação basta que  $a \neq 0$  ou  $b \neq 0$ .  
\n3.  $\frac{b}{a-c} \neq \frac{b}{a+c}$ . Para este caso temos  $b \neq 0$  ou  $c \neq 0$ .  
\n4.  $\frac{-b}{a+c} \neq \frac{-b}{a-c}$ . Neste caso  $b \neq 0$  ou  $c \neq 0$ .  
\n5.  $\frac{-b}{a+c} \neq \frac{b}{a+c}$ . Assim, obtemos a condição  $b \neq 0$ .  
\n6.  $\frac{b-d}{a} \neq \frac{a}{d-b}$ . Neste último caso, basta impôr a restrição  $a \neq 0$  uma vez que  $-(b-d)^2 = a^2$  só se verifica se  $a = 0$  e  $b = d$ .

Cada uma destas restrições foram realizadas e podem ser consultadas na tabela [4.8](#page-49-0)

Em seguida procedeu-se à definição dos parâmetros que estão presentes na resolução do exercício.

```
def solve(s):
      def solve(s):
          #Define o 1o e o 2o membro da equacao
          s.eq1=s.ina1*x+s.inb1
          s.eq2=s.inc1*x
          s.c2=-s.inc1*x
          #equacao equivalente 1
          s.b2=-s.inb1
          s.a2=s.ina1-s.inc1
          s.ac1=1/s.a2
```
Tabela 4.9: Parâmetros usados na resolução do exercício

A definição das opções de escolha múltipla, está na tabela [4.10.](#page-51-0)

```
#resposta correta
s.acd1=s.ac1*s.b2
#escolha multipla 2
s.acd2=s.ac1*s.inb1
#escolha multipla 3
s.a3=s.ina1+s.inc1
s.ac2=1/s.a3
s.acd3=s.ac2*s.b2
#escolha multipla 4
s.acd4=s.ac2*s.inb1
```
Tabela 4.10: Parâmetros usados para as opções de escolha múltipla

Uma concretização do exercício assim como a resolução detalhada encontra-se no anexo I. À medida que fazíamos os exercícios e uma vez que ia aumentando o número de parâmetros envolvidos, cada vez se tornava mais difícil e demorado a análise das escolhas múltiplas com o objetivo de garantir que nunca seriam iguais. Desta necessidade surge a ideia de agrupar os exercícios na forma *Ax* = *B* pois, independentemente do tipo de equação, depois de simplificado todos os tipos de equação se reduzem a esta forma.

Neste caso, a solução é

$$
x = \frac{B}{A}
$$

Podemos assim tomar como hipóteses para as escolhas múltiplas erradas:

$$
\frac{A}{B},\,-\frac{B}{A}\,\,{\rm e}\,-\frac{A}{B}
$$

Como referido anteriormente, as quatro opções de escolha mútipla devem ser diferentes. A análise deste estudo será realizado tendo como base a equação na forma *Ax* = *B*.

1. 
$$
\frac{A}{B} \neq \frac{B}{A}
$$
. Esta condição é equivalente a  $A \neq -B$  e  $A \neq B$ .  
\n2.  $-\frac{B}{A} \neq \frac{B}{A}$ . Neste caso  $B \neq 0$ .  
\n3.  $-\frac{B}{A} \neq \frac{A}{B}$ . Obtemos a condição  $-B^2 \neq A^2$ .  
\n4.  $-\frac{A}{B} \neq \frac{B}{A}$ . Nesta situação resulta  $-A^2 \neq B^2$ .  
\n5.  $-\frac{A}{B} \neq \frac{A}{B}$ . Desta condição resulta  $A \neq 0$ .  
\n6.  $-\frac{A}{B} \neq -\frac{B}{A}$ . Neste último caso, resulta  $A \neq -B$  e  $A \neq B$ .

4.1.3 **EQUAGÕES DO TIFO** 
$$
\frac{ax+b}{e} = \frac{cx}{f}
$$

Aumentamos o grau de dificuldade da equação introduzindo agora as frações. A nossa opção de construir a fração prende-se com o facto de pretendermos frações simples.

Começamos por definir os parâmetros que ocorrem no enunciado.

```
class E97H30_LinearEquations_008(Exercise):
       #neste exercicio resolvem-se equacoes de 1o grau e aplicam-se
        os principios de equivalencia#
       def make_random(s):
           s.a1=s.inf1*s.ina1
           s.a2=s.ine1*s.inc1
           s.a3=s.a1-s.a2
           s.a4=s.inb1*s.inf1
           s.a5=-s.a4
           if s.a3==s.a2 or s.a3==s.a5 or s.a3==s.a4:
               s.inc1=11
```
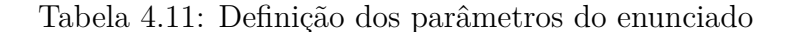

Exigimos que todos os coeficientes fossem inteiros não nulos entre −10 e 10, e ainda que os denominadores *e* e *f* fossem diferentes de 1.

Em seguida procedemos à resolução da equação e reduzimos à forma *Ax* = *B*.

$$
\frac{ax+b}{e} = \frac{cx}{f} \Leftrightarrow f(ax+b) = ecx \Leftrightarrow (fa-ec)x = -bf
$$

Desta forma,  $A = fa - ec \cdot eB = -bf$ .

As opções para a escolha múltipla são as seguintes:

- A solução da equação original é *x* = −*bf*  $\frac{-bf}{fa - ec}$  ou seja,  $x = \frac{B}{A}$  $\frac{2}{A}$ , que corresponde à opção correta de escolha múltipla.
- A primeira opção errada de resposta é $x = \frac{fa ec}{-bf}$  ,  $\left(\frac{A}{B}\right)$ *B* , isto é, os alunos erram na aplicação do princípio de equivalência da multiplicação.
- $\bullet$  Na segunda opção errada de resposta, temos  $x = \frac{b f}{f}$  $\frac{bf}{fa-ec}$  ,  $\left(-\frac{B}{A}\right)$ *A* , ou seja, os alunos identificam que têm de usar o princípio da adição mas aplicam de uma forma errada.
- A terceira opção errada de resposta é  $x = \frac{fa ec}{bf}$  ,  $\left(-\frac{A}{B}\right)$ *B* . Neste caso, os alunos cometem erros ao aplicar ambos os princípios de equivalência.

Para garantir a desigualdade entre as opções de escolha múltipla, temos:

- 1.  $\frac{A}{R}$  $\frac{A}{B}$  ≠⇔  $\frac{B}{A}$  $\frac{A}{A}A \neq -B$  e *A*  $\neq B$ . Deve-se impôr então as seguintes condições *f a* − *ec*  $\neq -bf$  $e$  *f*  $a - ec \neq bf$
- 2.  $-\frac{B}{4}$  $\frac{B}{A} \neq \frac{B}{A}$  $\frac{D}{A} \Leftrightarrow B \neq 0$ . O que nos leva a  $b \neq 0$  e  $f \neq O$ .
- 3.  $-\frac{B}{4}$  $\frac{B}{A} \neq \frac{A}{B}$  $\frac{A}{B}$  ⇔ −*B*<sup>2</sup> ≠ *A*<sup>2</sup>. Assim, −(−*bf*)<sup>2</sup> ≠ (*f a* − *ec*)<sup>2</sup> Como a condição é universal  $\widetilde{\text{que}}$ um dos parâmetros seja não nulo, não temos de impôr<br/> nenhuma restrição.
- 4. − *A*  $\frac{A}{B} \neq \frac{B}{A}$  $\frac{B}{A}$  ⇔ −*A*<sup>2</sup> ≠ *B*<sup>2</sup>. Obtemos desta forma, −(*f a* − *ec*)<sup>2</sup> ≠ (−*bf*)<sup>2</sup> que também é uma condição universal.
- 5.  $-\frac{A}{B}$  $\frac{A}{B} \neq \frac{A}{B}$  $\frac{A}{B} \Leftrightarrow A \neq 0$ , ou seja, deve impôr-se que  $fa - ce \neq 0 \Leftrightarrow fa \neq ce$ . 6.  $-\frac{A}{B}$
- $\frac{A}{B} \neq -\frac{B}{A}$  $\frac{A}{A} \Leftrightarrow A \neq -B$  e *A*  $\neq B$ . Neste último caso, resulta  $fa - ec \neq -bf$  e  $fa - ec \neq bf$ , tal como em 1.

Para verificar as condições impostas para obter as escolhas múltiplas diferentes ( *f a − ec* ≠ +/ − *bf* e  $fa - ec \neq 0$ ) recorreu-se como no caso anterior ao *ibertools* para a escolha dos 5-uplos adequados.

As restrições referidas podem ser consultadas na tabela [4.11](#page-52-0)

Definimos os parâmetros que se encontram na parte da resposta ao exercício. No decorrer deste passo, verificamos que ao resolver o exercício, obtinhamos:

$$
\frac{ax+b}{e} = \frac{cx}{f} \Leftrightarrow f(ax+b) = ecx \Leftrightarrow (fa-ec)x = -bf \Leftrightarrow x = \frac{-bf}{af - ce}
$$

No caso de a fração ser irredutível a resolução termina, caso contrário tem de se simplificar a fracção. Surgiu então a necessidade de utilizar uma função desenvolvida por um aluno de mestrado, no âmbito de uma dissertação [\[30\]](#page-65-9) que omite a simplificação no caso da fração irredutível.

É importante referir que ao reduzir as equações do tipo *Ax* = *B* não podemos introduzir um dos erros mais comuns referidos anteriormente, ou seja, a mudança do termo independente do primeiro membro para o segundo membro mas sem efetuarem a troca de sinal, pois o termo B é o resultado das operações entre os termos independentes. Uma vez que, de facto, este erro é tão comum surgiu a necessidade de alterar a equação geral para todas as equações por forma a podermos incluir este tipo de erro.

Desta forma, surge a ideia de reduzir todas as equações à forma *Ax* + *B* = *D* e assim manter as escolhas múltiplas descritas no início do desenvolvimento da parte prática.

Para estes casos, a solução é:

$$
x=\frac{D-B}{A}
$$

E poderemos considerar as seguintes opções para a escolha múltipla:

```
(1) #esconder caso fracao irredutivel
        s.a51=abs(s.a5)
        s.ac11=abs(s.a3)
        s.divcom1=GCD(s.a51,s.ac11)
        if s.divcom1==1:
            s. \text{card1} = '%'
        else:
            s.card1=''
        s.ac41=abs(s.ac4)
        if s.a5*s.ac4>0:
           s.sgn1='else:
           s.sgn1=''
```
Tabela 4.12: Parâmetros usados na resolução do exercício

$$
\frac{D+B}{A},\,\frac{B-D}{A}\text{ e }\frac{A}{D-B}
$$

Tendo como base o  $Ax + B = D$  e como objetivo garantir que as escolhas múltiplas são diferentes, surgem as seguintes condições:

1.  $\frac{D+B}{4}$  $\frac{+B}{A} \neq \frac{D-B}{A}$  $\frac{D}{A}$ . Esta condição é equivalente a *B*  $\neq$  0. 2.  $\frac{B-D}{4}$  $\frac{D}{A} \neq \frac{D-B}{A}$  $\frac{B}{A}$ . Neste caso  $B \neq D$ . 3.  $\frac{B-D}{4}$  $\frac{D}{A} \neq \frac{D+B}{A}$  $\frac{1}{A}$ . Obtemos a condição  $D \neq 0$ . 4.  $\frac{A}{D-B}$  ≠  $\frac{D-B}{A}$  $\frac{P}{A}$ . Nesta situação resulta  $A^2 \neq (B - D)^2$ . 5.  $\frac{A}{D}$  $\frac{A}{D-B} \neq \frac{D+B}{A}$  $\frac{+D}{A}$ . Desta condição resulta  $A^2 \neq D^2 - B^2$ . 6.  $\frac{A}{D}$  $\frac{A}{D-B} \neq \frac{B-D}{A}$  $\frac{P}{A}$ . Neste último caso, resulta  $A^2 \neq -(D - B)^2$ .

4.1.4 EQUAÇÕES DO TIFO 
$$
\frac{ax+b}{e} = cx + d
$$

Procedemos à análise das equações do tipo  $\frac{ax+b}{e} = cx + d$  reduzindo a uma equação do tipo *Ax* + *B* = *D* e determinando a expressão para A, B e D.

$$
\frac{ax+b}{e} = cx + d \Leftrightarrow ax + b = ecx + de \Leftrightarrow (a - ec)x + b = de
$$

Desta forma,  $A = a - ec$ ,  $B = b e D = de$ .

Assim, conseguimos simplificar muito os cálculos a nível da igualdade das escolhas multiplas e reduzir significativamente o tempo necessário para a resolução de um exercício.

Em seguida, definimos os parâmetros que ocorrem no enunciado.

```
class E97H30 LinearEquations 009(Exercise):
       #neste exercicio resolvem-se equacoes de 1o grau e aplicam-se
        os princípios de equivalencia#
       def make_random(s):
           s.a1=s.ind1*s.ine1
           s.a2=s.a1-s.inb1
           s.a3=s.inc1*s.ine1
           s.a4=s.ina1-s.a3
           if s.ina1==s.a3 or s.a4^2==s.a2^2 or s.a4^2==s.a1^2-s.inb1^2
           or s.a4^2 == -s.a2^2:
               s.inc1=11
           if s.inb1==s.a1:
               s.ind1=11
```
Tabela 4.13: Definição dos parâmetros do enunciado

Exigimos que todos os coeficientes fossem inteiros não nulos entre −10 e 10, e ainda que o denominador *e* seja diferente de 1.

As opções para a escolha múltipla são as seguintes:

- A solução da equação original é *x* = *de* − *b*  $\frac{de-b}{a-ce}$  ou seja,  $x = \frac{D-B}{A}$  $\frac{B}{A}$ , que corresponde à opção correta de escolha múltipla.
- $\bullet$  A primeira opção errada de resposta é  $x = \frac{de + b}{2}$  $\frac{de+b}{a-ce}$ ,  $(x = \frac{D+B}{A}$  $\frac{1}{A}$ ), isto é, os alunos erram na aplicação do princípio de equivalência da adição.
- Na segunda opção errada de resposta, temos *x* = *b* − *de*  $\frac{b-de}{a-ec}$ ,  $(x = \frac{B-D}{A}$  $\frac{D}{A}$ ), ou seja, os alunos identificam que têm de usar o princípio da adição mas aplicam-na de uma forma errada.
- **•** A terceira opção errada de resposta é  $x = \frac{a ec}{1}$  $\frac{a-ec}{de-b}$ ,  $(-\frac{A}{B})$  $\frac{1}{B}$ ). Neste caso, os alunos aplicam bem o princípio da adição mas erram ao efectuarem o princípio da multiplicação.

Em termos de restrições para as desigualdades para as opções de escolha múltipla, temos:

1.  $\frac{D+B}{4}$  $\frac{+B}{A} \neq \frac{D-B}{A}$  $\frac{D}{A} \Leftrightarrow B \neq 0$ . Isto é, a condição a impôr é  $b \neq 0$ . 2.  $\frac{B-D}{4}$  $\frac{D}{A} \neq \frac{D-B}{A}$  $\frac{B}{A} \Leftrightarrow B \neq D$ . Neste caso,  $b \neq de$ .

3. 
$$
\frac{B-D}{A} \neq \frac{D+B}{A} \Leftrightarrow D \neq 0.
$$
 Assim obtenos,  $de \neq 0$  ou seja,  $d \neq 0$  e  $e \neq 0$ .  
4. 
$$
\frac{A}{D-B} \neq \frac{D-B}{A} \Leftrightarrow A^2 \neq (B-D)^2.
$$
 Desta condição resulta  $(a-ce)^2 \neq (de-b)^2$ .  
5. 
$$
\frac{A}{D-B} \neq \frac{D+B}{A} \Leftrightarrow A^2 \neq D^2 - B^2.
$$
Obtemos a condição  $(a-ce)^2 \neq (de)^2 - b^2$ .  
6. 
$$
\frac{A}{D-B} \neq \frac{B-D}{A} \Leftrightarrow A^2 \neq -(D-B)^2.
$$
 Neste último caso, resulta  $(a-ce)^2 \neq -(de-b)^2$ .

As restrições referidas podem ser consultadas na tabela [4.13](#page-55-0)

Nestes três últimos casos recorreu-se ao *Ibertools* para a escolha dos 6-uplos adequados de forma a garantir as desigualdades descritas.

Definimos os parâmetros que se encontram na parte da resposta e na parte da escolha múltipla para a execução e desenvolvimento do exercício.

4.1.5 EQUAÇÕES DO TIPO 
$$
\frac{g(ax+b)}{e} = \frac{cx+d}{f}
$$

Para terminar a análise dos diversos tipo de equações, escolhemos uma equação com um grau de dificuldade mais elevado que as anteriores pois tem parênteses e denominadores. Um dos erros mais comuns dos alunos neste tipo de equações é não respeitar a ordem dos procedimentos, ou seja, primeiro desembaraçar de parênteses e depois reduzir ao mesmo denominador. Esta ordem de operações é uma sugestão para os alunos neste nível de ensino pois, quando não o fazem cometem invariavelmente o seguinte erro:

$$
\frac{g(ax+b)}{e} = \frac{cx+d}{f} \Leftrightarrow \frac{ge(aex+be)}{ef} = \frac{ecx+de}{ef}
$$

Seguiu-se a resolução da equação  $\frac{g(ax + b)}{e} = \frac{cx + d}{f}$  $f \frac{d}{dx}$  reduzindo-a ao tipo  $Ax + B = D$  e determinando a expressão para A, B e D.

$$
\frac{g(ax+b)}{e} = \frac{cx+d}{f} \Leftrightarrow \frac{gax+bg}{e} = \frac{cx+d}{f} \Leftrightarrow gafx+bgf = cex+de \Leftrightarrow (gaf-ce)x+gbf = de
$$

Assim,  $A = gaf - ce$ ,  $B = gbf e$  e  $D = de$ .

Posteriormente definimos os parâmetros que ocorrem no enunciado.

Exigimos que todos os coeficientes fossem inteiros não nulos entre −10 e 10, que os denominadores *e*, *f* sejam diferente de 1 pois reduziríamos a equação a um tipo já estudado. E ainda que  $g \neq 0$  e  $g \neq 1$  pela mesma razão.

As opções para a escolha múltipla foram elaboradas tendo como base o estudo anteriormente referido para equações do tipo  $Ax + B = D$ . Desta forma, exploramos o mesmo tipo de erros.

```
class E97H30 LinearEquations 014(Exercise):
       def make random(s):
           s.a1=s.ind1*s.ine1
           s.a2=s.ing1*s.inb1*s.inf1
           s.a3=s.a1-s.a2
           s.a4=s.ing1*s.ina1*s.inf1
           s.a5=s.inc1*s.ine1
           s.a6=s.a4-s.a5
           if s.a4==s.a5 or s.a6^2==s.a3^2 or s.a6^2==s.a1^2-s.a2^2
            or s.a6^2 == -s.a3^2:
               s.inc1=11
           if s.a1==s.a2:
               s.ind1=11
```
Tabela 4.14: Definição dos parâmetros do enunciado

- A solução da equação é *x* = *de* − *gbf*  $\frac{de - gbf}{gaf - ce}$  ou seja,  $x = \frac{D - B}{A}$  $\frac{B}{A}$ , que corresponde à opção correta de escolha múltipla.
- $\bullet$  A primeira opção errada de resposta é  $x = \frac{de + gbf}{f}$  $\frac{de+gbf}{gaf-ce}$ ,  $(\frac{D+B}{A})$ .
- $\bullet$  Na segunda opção errada de resposta, temos  $x = \frac{gbf de}{f}$  $\frac{gbf-de}{gaf-ce}$ ,  $(\frac{B-D}{A})$ .
- **•** A terceira opção errada de resposta é  $x = \frac{gaf ce}{de -gbf}$ ,  $(-\frac{A}{B})$  $\frac{1}{B}$ ).

Recordemos que *A* = *gaf* − *ce*, *B* = *gbf* e *D* = *de*. Em termos de restrições para as desigualdades para as opções de escolha múltipla, temos:

1.  $\frac{D+B}{4}$  $\frac{+B}{A} \neq \frac{D-B}{A}$  $\frac{D}{A} \Leftrightarrow B \neq 0$ . Assim, a condição a impôr é  $g \neq 0$  e  $b \neq 0$  e  $f \neq 0$ . 2.  $\frac{B-D}{4}$  $\frac{D}{A} \neq \frac{D-B}{A}$  $\frac{D}{A} \Leftrightarrow B \neq D$ . Desta condição resulta , *gbf*  $\neq$  *de*. 3.  $\frac{B-D}{4}$  $\frac{D}{A} \neq \frac{D+B}{A}$  $\frac{P}{A} \Leftrightarrow D \neq 0$ . Resulta que,  $de \neq 0$  ou seja,  $d \neq 0$  e  $e \neq 0$ . 4.  $\frac{A}{D-B}$  ≠  $\frac{D-B}{A}$  $\frac{(-B)}{A} \Leftrightarrow A^2 \neq (B-D)^2$ . Assim,  $(gaf - ce)^2 \neq (de -gbf)^2$ . 5.  $\frac{A}{D}$  $\frac{A}{D-B} \neq \frac{D+B}{A}$ <sup>+</sup> *D*</sub>  $\Rightarrow$  *A*<sup>2</sup> ≠ *D*<sup>2</sup> − *B*<sup>2</sup>. Obtemos a condição (*gaf* − *ce*)<sup>2</sup> ≠ (*de*)<sup>2</sup> − (*gbf*)<sup>2</sup>. 6.  $\frac{A}{D}$  $\frac{A}{D-B} \neq \frac{B-D}{A}$  $\frac{P}{A}$ , ou seja,  $A^2 \neq -(D - B)^2$ . Neste último caso, temos a condição  $(gaf - ce)^2 \neq -(de - gbf)^2$ .

As restrições supracitadas podem ser consultadas na tabela [4.14](#page-57-0)

Relativamente aos itens 4,5 e 6 recorreu-se ao *Ibertools* para a escolha dos 7-uplos adequados por forma a garantir as desigualdades aqui apresentadas.

O passo seguinte consistiu na definição dos parâmetros que se encontram na parte da resposta e na escolha múltipla para a execução do exercício.

No que diz respeito a esta análise de diversos tipos de equações, queria apenas referir que este trabalho foi inicialmente muito complexo. Nomeadamente, pela parte da programação que não conhecia de todo e pela tarefa de discussão das opções de escolha múltipla por forma a garantir a desigualdade entre elas que se revelou muito demorada e extensa. Depois de reduzirmos os exercícios à forma  $Ax + B = D$ , facilmente e de uma forma rápida conseguimos criar novos exercícios para aplicar aos nossos alunos.

#### 4.1.6 classificação de equações

A classificação de equações é um tema abordado no 7° ano de escolaridade. Pelo que, criamos um exercício que gera os 3 casos: possível e determinado, possível e indeterminado e impossível. Cada um tem a sua resolução específica que depende do parâmetro da escolha da equação. Assim, apresentamos de seguida, os três tipos de concretização deste exercício.

#### impossível

**Enunciado:**

Considere a equação

 $-8x + 9 = -8x - 3$ 

Indica qual das afirmações é verdadeira. Escolha A:

A equação é impossível.

Escolha B:

A equação é possível e determinada.

Escolha C:

A equação é possível e indeterminada.

Escolha D:

A equação tem uma única solução.

#### **Proposta de resolução:**

Adicionando a ambos os membros da equação (8 *x*) e (−9), teremos

$$
-8x + 9 = -8x - 3 \Leftrightarrow 0x = -12
$$

que é uma equação impossível, já que o produto de qualquer número por zero é zero. A equação não tem nenhuma solução.

#### possível e determinada

Neste caso, optamos por uma equação com solução nula, já que o zero é um fator de "confusão" para os alunos.

#### **Enunciado:**

Considere a equação

$$
-x+2=7x+2
$$

Indica qual das afirmações é verdadeira. Escolha A:

A equação é possível e determinada.

Escolha B:

A equação é possível e indeterminada.

Escolha C:

A equação é impossível.

Escolha D:

A equação tem mais do que uma solução.

#### **Proposta de resolução:**

Aplicando os princípios de equivalência teremos

 $-x+2=7x+2 \Leftrightarrow -x-7x=2-2 \Leftrightarrow -8x=0 \Leftrightarrow x=0$ 

Assim a equação tem uma única solução, *x* = 0 e é portanto uma equação possível e determinada.

No caso de obtermos uma equação possível e determinada, a solução é zero propositadamente porque os alunos frequentemente confundem o zero com impossibilidade e mesmo indeterminação.

#### possível e indeterminada

#### **Enunciado:**

Considere a equação

$$
-3x - 2 = -3\left(x + \frac{2}{3}\right)
$$

Indica qual das afirmações é verdadeira. Escolha A:

A equação é possível e indeterminada.

Escolha B:

A equação é impossível.

Escolha C:

A equação é possível e determinada.

Escolha D:

A equação não tem solução.

#### **Proposta de resolução:**

Efetuando os cálculos do  $2^{\rm o}$ membro temos

$$
-3x - 2 = -3\left(x + \frac{2}{3}\right) \Leftrightarrow -3x - 2 = -3x - 2 \Leftrightarrow 0x = 0
$$

Qualquer número real é solução da equação, já que o produto por zero é sempre zero. Temos uma equação possível e indeterminada. Esta equação tem um número infinito de soluções.

Em anexo encontram-se os exercícios elaborados no decorrer deste trabalho, contendo os seguintes itens: sumário, enunciado, opções de escolha múltipla, resolução e a respetiva programação.

# $CAP$ ÍTILO

# CONCLUSÃO

O desenvolvimento deste trabalho teve como principal objetivo a construção de recursos digitais auxiliares ao ensino das equações lineares do primeiro grau.

Numa perspectiva de aproximar a matemática aos alunos, este material auxiliar apresentase numa plataforma informática [\[31\]](#page-65-10), diponibilizada na internet e sob a forma de exercícios parametrizados de escolha múltipla. Desta forma, podemos considerar esta ferramenta numa perspectiva mais dinâmica e atrativa para os alunos, pois em tempo real, têm a percepção da evolução do seu estudo e em caso de dúvidas, ou erro em questões, têm a possibilidade de consultar a resolução detalhada de cada exercício. Para além disso, auto-avaliam-se, despertam o sentido crítico e desenvolvem a autonomia [\[32\]](#page-65-11).

O objetivo não é, de forma alguma, substituir os manuais de auxílio escolar mas complementando-os com outras ferramentas, ir ao encontro da era das novas tecnologias e, juntos, contribuir para um ensino/aprendizagem de maior qualidade.

Para o professor, todo este material é igualmente valioso pois pode obter exercícios, tanto para os alunos que revelam mais dificuldades como para aqueles que possuem mais conhecimentos, devendo estes ser igualmente acompanhados, aumentando o grau de dificuldade para que não percam a motivação e procurem desafios maiores a cada exercício. Para isso, o professor adapta os valores dos parâmetros permitindo criar a partir de um mesmo exercício um número enorme de diferentes exercícios e com diferentes graus de dificuldade.

Paralelamente e quando considerar necessário, o professor pode complementar a resolução dos exercícios com conceitos e teoria que considere relevante. Desta forma, também foge à tradicional procura de conceitos em manuais escolares e desperta o interesse nos alunos.

Um projeto mais abrangente poderia passar por os professores de um determinado ciclo de uma escola, trabalharem em conjunto, elaborando questões e através desta ferramenta criar uma rede de partilha de materiais entre docentes a disponíbilizar para os alunos, colocando os materiais on-line numa plataforma de e-learning. Assim a comunidade escolar unia-se em torno de um projeto comum e os alunos sairiam como os mais beneficiados nesta parceria.

Os exercícios criados, no decorrer deste trabalho serão disponibilizados na plataforma Siacua, podendo ser utilizados e explorados.

Na dissertação foram apresentados os procedimentos que levaram à construção dos exercícios. Apesar de não refletir, de forma alguma, todo o trabalho desenvolvido nesta investigação, pode servir como ponto de partida para a continuação da construção destes materiais. A criação de exercícios de equações lineares não está completa pois falta desenvolver mais exercícios sobre a classificação das equações e a resolução de problemas. O desafio seguinte consistirá no tratamento das equações lineares dessas formas referidas e assim, fazer uma abordagem completa deste tema.

Desenvolver este trabalho foi um desafio, pelo desconhecimento total sobre a programação e uma recompensa, pelo enriquecimento a nível pessoal e profissional, constituindo uma significativa valorização para o exercício da minha actividade como professora.

# **REFERÊNCIAS**

- <span id="page-64-0"></span>[1] M. da Educação. (2015). Programa de matemática do ensino básico, endereço: [http://sitio.](http://sitio.dgidc.min-edu.pt/matematica/Documents/ProgramaMatematica.pdf) [dgidc.min-edu.pt/matematica/Documents/ProgramaMatematica.pdf](http://sitio.dgidc.min-edu.pt/matematica/Documents/ProgramaMatematica.pdf).
- <span id="page-64-1"></span>[2] APM, *Princípios e normas para a Matemática Escolar.* APM, ed. 2008, vol. 1.
- [3] P. Abrantes, L. Serrazina e I. Oliveira, *A matemática na educação básica.* M. da Educação/Departamento da Educação Básica, ed. 1999, vol. 1.
- [4] UNESCO. (2015). Declaração mundial sobre educação para todos da unesco, endereço: [http:](http://unesdoc.unesco.org/images/0008/000862/086291por.pdf) [//unesdoc.unesco.org/images/0008/000862/086291por.pdf](http://unesdoc.unesco.org/images/0008/000862/086291por.pdf).
- [5] P. Aspra. (2015). Competências essenciais da matemática, endereço: [http : / /](http://aprendermatematica.com.sapo.pt/competencias20essenciais.htm) [aprendermatematica.com.sapo.pt/competencias20essenciais.htm](http://aprendermatematica.com.sapo.pt/competencias20essenciais.htm).
- [6] M. da Educação, ed., *Programa e Metas Curriculares.* 2013.
- [7] A. Rosado e C. Silva. (2015). Conceitos básicos sobre avaliação das aprendizagens., endereço: [http://home.fmh.utl.pt/~arosado/ESTAGIO/conceitos.htm%20\(2015](http://home.fmh.utl.pt/~arosado/ESTAGIO/conceitos.htm%20(2015).
- [8] J. Vieira, «Avaliação formativa uma experiência no 7<sup>o</sup> ano.», *Avaliação Formativa por computador*, n<sup>o</sup> 1, 1992.
- [9] G. Nunziati, *Pour construire un dispositif d'évaluation formatrice.* C. Pédagogiques, ed. 1990, vol. 1.
- [10] M. da Educação. (2012). Decreto-lei nº 139/2012, de 5 de julho, artigo 23°, endereço: [http:](http://www.dge.mec.pt/sites/default/files/Legislacao/dl_139_2012.pdfhttp://www.dge.mec.pt/sites/default/files/Legislacao/dl_139_2012.pdf) [//www.dge.mec.pt/sites/default/files/Legislacao/dl\\_139\\_2012.pdfhttp://www.dge.](http://www.dge.mec.pt/sites/default/files/Legislacao/dl_139_2012.pdfhttp://www.dge.mec.pt/sites/default/files/Legislacao/dl_139_2012.pdf) [mec.pt/sites/default/files/Legislacao/dl\\_139\\_2012.pdf](http://www.dge.mec.pt/sites/default/files/Legislacao/dl_139_2012.pdfhttp://www.dge.mec.pt/sites/default/files/Legislacao/dl_139_2012.pdf).
- [11] H. Camilo e J. Silva, *Os testes de escolha múltipla.* E. E. de Coimbra, ed. 2008, vol. 1.
- [12] A. Pinto, *Factores relevantes na avaliação escolar por perguntas de escolha núltipla.* E. e Cultura, ed. 2001, vol. 1.
- [13] W. Magno. (2015). História da álgebra, endereço: [http : / / www . ebah . pt / content /](http://www.ebah.pt/content/ABAAAenLEAI/historia-algebra) [ABAAAenLEAI/historia-algebra](http://www.ebah.pt/content/ABAAAenLEAI/historia-algebra).
- [14] C. Boyer, *História da Matemática.* L. Editora Edgard Blucher, ed. 1974, vol. 1.
- [15] R. Osserman. (2015). Not all equations are equal, endereço: [http://www.americanscientist.](http://www.americanscientist.org/bookshelf/pub/not-all-equations-are-equa) [org/bookshelf/pub/not-all-equations-are-equa](http://www.americanscientist.org/bookshelf/pub/not-all-equations-are-equa).
- [16] B. Costa e E. Rodrigues, *Novo Espaço, 7<sup>o</sup> ano de escolaridade*, P. Editora, ed. 2014, vol. 2.
- [17] L. Faria, L. Guerreiro e P. Almeida, *Matemática Dinâmica 7*, P. Editora, ed. 2015, vol. 2.
- [18] I. Passos e O. Correia, *Matemática em Ação 7*, R. Editora, ed. 2015, vol. 2.
- [19] F. Magro, F. Fidalgo e P. Louçano, *Pi Matemática 7 ano*, Asa, ed. 2015, vol. 2.
- [20] I. Malta, S. Pesco e H. Lopes, *Cálculo a uma variável, uma introdução ao cálculo.* E. Loyola, ed. 2002, vol. I.
- <span id="page-65-0"></span>[21] I. Pesquita, «Álgebra e pensamento algébrico de alunos do  $8.^\circ$  ano.», Tese de Mestrado, Universidade de Lisboa, 2007.
- <span id="page-65-1"></span>[22] P. J. P, N. Branco e A. Matos, *Álgebra no Ensino Básico.* M. da Educação, ed. 2009, vol. 1.
- <span id="page-65-2"></span>[23] A. Gandra, «A transição da aritmética para a álgebra», Tese de Mestrado, Universidade Portucalense, 2001.
- <span id="page-65-3"></span>[24] P. Cruz. (2015). Megua, endereço: <https://sagemath.clients.ua.pt/>.
- <span id="page-65-4"></span>[25] P. Cruz, P. Oliveira e D. Seabra, «Megua e os cinco r's base de dados de exercícios parametrizados», *Proceedings TICAMES*, vol. 5, nº 2, CISTI, ed., pp. 37-44, 2013.
- <span id="page-65-5"></span>[26] Megua. (2015). Tutorial do megua, endereço: [https : / / dl . dropboxusercontent . com / u /](https://dl.dropboxusercontent.com/u/10518224/megua/index.html) [10518224/megua/index.html](https://dl.dropboxusercontent.com/u/10518224/megua/index.html).
- <span id="page-65-6"></span>[27] P. Cruz, P. Oliveira e D. Seabra, «Crie o seu arquivo de exercícios resolvidos parametrizados», *Gazeta da Matemática*, SPM, ed., 2013.
- <span id="page-65-7"></span>[28] Megua. (2015). Construa a sua base de exercícios parametrizados sobre o sage math, endereço: <http://cms.ua.pt/megua/>.
- <span id="page-65-8"></span>[29] P. Cruz, P. Oliveira e D. Seabra, «Exercise templates with Sage», *Tbilisi Mathematical Journal*, vol. 5,  $n^{\circ}$  2, T. C. for Mathematical Sciences & College Publications, ed., pp. 37–44, 2012.
- <span id="page-65-9"></span>[30] F. Monteiro, «Recursos digitais de apoio ao ensino das funçõeses exponencial e logarítmica», Tese de Mestrado, Universidade de Aveiro, 2014.
- <span id="page-65-10"></span>[31] Siacua. (2015). Siacua, endereço: <http://siacua.web.ua.pt/>.
- <span id="page-65-11"></span>[32] R. Paiva, «Testes e exercícios de treino de matemática online.», Seminário do Departamento de Matemática da Universidade de Aveiro, 2009.

# Anexos

Colocamos neste anexo os diversos exercícios criados e para cada um apresentamos o sumário, enunciado, opções de escolha múltipla, resolução e as respetivas programações.

## exercício 1

SIACUAend

```
%Desenha um cabeçalho para o exercício
\cfonte{E97H30\_LinearEquations\_004}{E97H30_LinearEquations_004}
\noindent\textbf{\%SUMMARY Equações e inequações; Equações lineares }
Resolução de equações lineares numa variável.
97H30 Equations and inequalities
Equação do tipo ax+b/e=d. Resolução e princípios
de equivalência.
Palavras chave: equação de 1º grau, princípios de equivalência,
equação linear com uma incógnita
   SIACUAstart
   level=2; slip= 0.2; guess=0.25;discr=0.3
   concepts = [(5231, 1)]
```
**%PROBLEM Conjunto-Solução de equações de 1<sup>o</sup> grau**

```
Considera a seguinte equação.
   \sqrt{}\frac{eq1}{ine1}=eq2
   \setminus]
Indica o conjunto-solução da equação dada.
```
#### **%ANSWER**

```
<multiplechoice>
   <choice> $$\displaystyle
\left\{acd1\right\}$$ </choice>
   <choice> $$\displaystyle
\left\{acd2\right\}$$ </choice>
   <choice> $$\displaystyle
\left\{acd3\right\}$$ </choice>
   <choice> $$\displaystyle
\left\{acd4\right\}$$ </choice>
   </multiplechoice>
Para desembaraçar de denominadores multiplicam-se ambos os membros da equação
por $ine1$
(Princípio de equivalência: multiplicando ambos os membros de
uma equação por um mesmo número não nulo obtém-se uma equação equivalente à
original) :
   \sqrt{}ine1 \times \frac{eq1}{ine1}=ine1 \times eq2@()
\setminus]
   Simplificando os cálculo, vem:
   \sqrt{}eq1=ac6
   \lambda]
Vamos separar a incógnita dos termos independentes, adicionando a ambos os
membros da equação $b2$:
       \sqrt{}eq1=ac6 \Leftrightarrow
eq1+b2=ac6+b2@()\Leftrightarrow ina1\,x=bd5
       \sqrt{ }Aplicamos agora o
segundo princípio de equivalência, multiplicando ambos os membros da equação
$\displaystyle ina1\,x=bd5$ por $\displaystyle ac1$:
       \sqrt{}ac1 \times
ina1@()x=ac1 \times bd5@()\Leftrightarrow x=acd1
       \lambda]
       A solução da
equação $\displaystyle \frac{eq1}{ine1}=eq2$ é $\displaystyle x= acd1$, ou, o
conjunto solução da equação é $\displaystyle \left\{acd1\right\}$.
```
A opção correta é \$\displaystyle \left\{acd1\right\}\$.

#### **Programação**

```
class E97H30_LinearEquations_004 (Exercise):
         #n este exercicio resolvem-se equacoes de 1o grau e aplicam-se os
              principios de equivalencia#
         def make\_random(s):
               x=var(<sup>'</sup>x<sup>'</sup>)
               s. in a 1=ur. i unif _nonset (-10, 10, [0, 1, -1])s. inb 1=ur. i unif _nonset (-10, 10, [0, -1])s. ind1=ur. iunit\_nonset(-10,10, [0])s. in e1 = ur. iunif _nonset (-10, 10, [0, 1])s. ac6=s. ind 1*s. ine 1
                if s . inb 1==s . ac6 or s . inb 1==−s . ac6 or s . i n a 1==2∗s . inb 1 or
                    s. in a 1 = s. in b 1 :
                     s . inb 1=11
         def solve(s):#Define o 10 e o 20 membro da equacao
              s. eq1=s. in a 1 * x + s. in b 1
              s.eq2=s.ind1
              \#equacao equivalente 1
              s . b2=−s . inb 1
              s \cdot \mathrm{acl} = 1/s \cdot \mathrm{in} \, a1s . bd5=s . ac6−s . inb 1
              #resposta correta
              s . acd1=s . ac1 ∗ s . bd5
              \#escolha multipla 2
              s. bd2=s. ac6+s.inh1s. acd2=s. ac1*s. bd2
              #escolha multipla 3
              s. ac3=−s. in a 1
              s.bd3=1/s.ac3
              s . \mathrm{ad}3\text{=}s . \mathrm{bd}5\texttt{*}s . \mathrm{bd}3#escolha multipla 4
              s \cdot ac4 = 1/s \cdot bd5s.acd4=s.ac4*s.ina1
              #escolha multipla 5 (alternativa)
              s \cdot ac5 = 1/s \cdot bd2s \cdot \text{acd5} = s \cdot \text{ac5} * s \cdot \text{ina1}if s . acd1==1 or s . acd1==−1:
                    s.acd4=s.acd5
              s . aux5=s . ac6^2-s . inb 1 \hat{2}if s. ina1^2 == s. aux5:
                    s. acd4=0
```
## EXERCÍCIO 2

```
\cfonte{E97H30\_LinearEquations\_006}{E97H30_LinearEquations_006}
```

```
\noindent\textbf{\%SUMMARY Equações e inequações; Equações lineares }
```
Resolução de equações lineares numa variável. 97H30 Equations and inequalities

Equação do tipo ax+b=cx. Resolução e princípios de equivalência Palavras chave: equação de  $1^{\circ}$  grau, princípios de equivalência, equação linear com uma incógnita

```
SIACUAstart
   level=2; slip= 0.2; guess=0.25;
discr=0.3
   concepts = [(5231, 1)]
   SIACUAend
```
**%PROBLEM Conjunto-Solução de equações de 1<sup>o</sup> grau**

```
Considera a seguinte equação.
    \setminus [
    eq1=eq2
    \setminus]
```
Indica o conjunto-solução da equação dada.

#### **%ANSWER**

```
<multiplechoice>
   <choice> $$\displaystyle
\left\{acd1\right\}$$ </choice>
   <choice> $$\displaystyle
\left\{acd2\right\}$$ </choice>
   <choice> $$\displaystyle
\left\{acd3\right\}$$ </choice>
   <choice> $$\displaystyle
\left\{acd4\right\}$$ </choice>
   </multiplechoice>
Vamos separar os termos com incógnita do termo independente, adicionando a ambos
os membros da equação $c2$ e $b2$:
```

```
\setminus[
```

```
eq1=eq2 \Leftrightarrow
eq1+c2+b2=eq2+c2+b2@()\Leftrightarrow a2\,x=b2
       \setminusAplicamos agora o
segundo princípio de equivalência, multiplicando ambos os membros da equação
$\displaystyle a2\,x=b2$ por $\displaystyle ac1$:
       \sqrt{2}ac1 \times
a2@()x=ac1 \times b2@()\Leftrightarrow x=acd1
       \setminus]
       A solução da
equação $eq1=eq2$ é $\displaystyle x=acd1$, ou, o conjunto solução da equação é
$\displaystyle \left\{acd1\right\}$.
       A opção correta é
$\displaystyle \left\{acd1\right\}$.
```
#### **Programação**

```
class E97H30_LinearEquations_006 (Exercise):
          #neste exercicio resolvem−se equacoes de 1o grau e aplicam−se os
                principios de equivalencia#
          def make_random(s):
                 x=var('x')
                  y=var(y, y')s. in a 1 = ur. iunif non set (-10, 10, 0]s. inb1=ur. iunif _nonset (-10, 10, 0]s. in c 1=ur. i unif \text{nonset}(-10, 10, [0, -1])\mathbf{if} \ \mathbf{s}.\mathbf{in} \mathbf{a} \mathbf{l} \Longrightarrow \mathbf{in} \mathbf{c} \mathbf{l} \ \text{or} \ \mathbf{s}.\mathbf{in} \mathbf{a} \mathbf{l} \Longrightarrow \mathbf{s}.\mathbf{in} \mathbf{c} \mathbf{l}:
                        s . in a l = s . in c l + 1def solve(s):#Define o 10 e o 20 membro da equacao
                 s. eq1=s. in a 1 * x + s. in b 1
                 s.eq2=s.incl*x
                 s. c2=−s. in c1 *x\#equacao equivalente 1
                s.b2=−s.inb1
                 s \cdot a2=s \cdot ina1-s \cdot inc1s \cdot ac1 = 1/s \cdot a2#resposta correta
                 s. acd1=s. ac1 ∗ s. b2
                #escolha multipla 2
                 s \cdot \text{acd2} = s \cdot \text{ac1} * s \cdot \text{inb1}#escolha multipla 3
                 s.a3=s.ina1+s.inc1
```

```
s. ac2=1/s. a3s . acd3=s . ac2 ∗ s . b2
#escolha multipla 4
s.acd4=s.ac2*s.inb1
```
### EXERCÍCIO 3

```
\cfonte{E97H30\_LinearEquations\_003}{E97H30_LinearEquations_003}
```

```
\noindent\textbf{\%SUMMARY Equações e inequações; Equações lineares }
```
Resolução de equações lineares numa variável. 97H30 Equations and inequalities

Equação do tipo ax+b=d. Resolução e princípios de equivalência Palavras chave: equação de 1º grau, princípios de equivalência, equação linear com uma incógnita

```
SIACUAstart
   level=2; slip= 0.2; guess=0.25;
discr=0.3
   concepts = [(5231, 1)]
   SIACUA<sub>end</sub>
```
#### **%PROBLEM Conjunto-Solução de equações de 1<sup>o</sup> grau**

```
Considera a seguinte equação.
   \setminus[
   eq1=eq2
   \setminus]
Indica o conjunto-solução da equação dada.
```
#### **%ANSWER**

```
<multiplechoice>
   <choice> $$\displaystyle
\left\{acd1\right\}$$ </choice>
   <choice> $$\displaystyle
\left\{acd2\right\}$$ </choice>
```
```
<choice> $$\displaystyle
```

```
\left\{acd3\right\}$$ </choice>
```
<choice> \$\$\displaystyle

\left\{acd4\right\}\$\$ </choice>

</multiplechoice>

Vamos separar a incógnita dos termos independentes, adicionando a ambos os membros da equação \$b2\$:

 $\sqrt{}$ 

eq1=eq2 \Leftrightarrow

eq1+b2=ind1+b2@()\Leftrightarrow ina1\,x=bd1

 $\setminus$ ]

Aplicamos agora o

segundo princípio de equivalência, multiplicando ambos os membros da equação \$\displaystyle ina1\,x=bd1\$ por \$\displaystyle ac4\$:

```
\sqrt{2}
```
ac4 \times

ina1@()x=ac4 \times bd1@()\Leftrightarrow x=acd1

 $\setminus$ 

A solução da

equação \$eq1=eq2\$ é \$\displaystyle x= acd1\$, ou, o conjunto solução da equação é \$\displaystyle \left\{acd1\right\}\$.

A opção correta é \$\displaystyle \left\{acd1\right\}\$.

### **Programação**

```
class E97H30_LinearEquations_003 (Exercise):
        #neste exercicio resolvem−se equacoes de 1o grau e aplicam−se os
              principios de equivalencia#
         def make\_random(s):
               x=var(\sqrt[3]{x})y=var('y')s. in a 1 = ur. iunif _nonset (-10, 10, [0, 1, -1])s.inb1=ur.iunif_nonset(-10, 10, [0, -1])s.ind 1=ur.iunif_nonset (-10, 10, [0, -5, 5, -10, 10])\text{if } \text{s}.\text{ind1} \equiv \text{s}.\text{inb1 or } \text{s}.\text{ind1} \equiv -\text{s}.\text{inb1 :}s. ind 1=11if s. in a 1 = s. in b 1 :s. in a 1=s. in b 1+1def solve(s):#Define o 10 e o 20 membro da equacao
              s. eq1=s. in a 1 * x + s. in b 1
```

```
s.eq2=s.ind1#equacao equivalente 1
s.b2=-s.inb1s.bd1=s.ind1-s.inb1s \cdot \text{ac1} = s \cdot \text{ina1}s \cdot ac2=1/s \cdot ac1#resposta correta
s \cdot \text{acd1=s} \cdot \text{ac2*s} \cdot \text{bd1}#escolha multipla 2
s.bd2=s.ind1+s.inb1s \cdot \text{acd2=s} \cdot \text{ac2*s} \cdot \text{bd2}#escolha multipla 3
s \cdot ac3 = -s \cdot ina1s \cdot \text{ac}4 = 1/s \cdot \text{ac}3\rm s \mathbin{.} \rm acd3=s \mathbin{.} \rm bd1*s \mathbin{.} \rm ac4#escolha multipla 4
s. bd3=1/s. bd1s.acd4=s.bd3*s.ina1#escolha multipla 5 (alternativa a m4)
s \cdot ac5 = 1/s \cdot bd2s . \mathrm{acd5=s} . \mathrm{ac1}*\mathrm{s} . \mathrm{ac5}if s. \text{acd1} == 1 or s. \text{acd1} == -1:
       s \cdot \text{acd4} = s \cdot \text{acd5}
```
# EXERCÍCIO 4

\cfonte{E97H30\\_LinearEquations\\_008}{E97H30\_LinearEquations\_008}

\noindent\textbf{\%SUMMARY Equações e inequações; Equações lineares }

Resolução de equações lineares numa variável. 97H30 Equations and inequalities

Equação do tipo ax+b/e=cx/f. Resolução e princípios de equivalência

Palavras chave: equação de 1º grau, princípios de equivalência, equação linear com uma incógnita

```
SIACUAstart
level=3; slip= 0.2; guess=0.25; discr=0.3concepts = [(5231, 1)]SIACUAend
```
**%PROBLEM Conjunto-Solução de equações de 1<sup>o</sup> grau**

```
Considera a seguinte equação.
   \setminus[
\frac{eq1}{ine1}=\frac{eq2}{inf1}
   \setminus]
   Indica o conjunto-solução da
equação dada.
```
### **%ANSWER**

```
<multiplechoice>
   <choice> $$\displaystyle
\left\{acd1\right\}$$ </choice>
   <choice> $$\displaystyle
\left\{acd2\right\}$$ </choice>
   <choice> $$\displaystyle
\left\{acd3\right\}$$ </choice>
   <choice> $$\displaystyle
\left\{acd4\right\}$$ </choice>
   </multiplechoice>
```

```
Para desembaraçar de denominadores multiplicam-se ambos os membros da equação
por $ine1 \times inf1$
```
(Princípio de equivalência: multiplicando ambos os membros de uma equação por um mesmo número não nulo obtém-se uma equação equivalente à original) :

```
\sqrt{}ine1 \times inf1 \times
\frac{eq1}{ine1}=ine1 \times inf1 \times \frac{eq2}{inf1}
   \setminus]
Simplificando os cálculos, vem:
   \sqrt{}
```
inf1 \times (eq1)=ine1 \times (eq2) \Leftrightarrow rs3=rs4  $\setminus$ ]

Vamos separar os termos com incógnita do termo independente, adicionando a ambos os membros da equação \$rs5\$ e \$rs6\$:  $\setminus$ [ rs3=rs4 \Leftrightarrow rs3+(rs6)+rs5@()=rs4+(rs6)+rs5@() \Leftrightarrow a3\,x=rs5  $\setminus$ ] Aplicamos agora o segundo princípio de equivalência, multiplicando ambos os membros da equação \$\displaystyle a3\,x=rs5\$ por \$\displaystyle ac1\$:  $\sqrt{}$ ac1 \times  $(a3\,x)=ac1$  \times  $rs5@() \Leftarrow$  row  $x= sgn1 \frac{a51}{ac41}$ card1 \Leftrightarrow x=acd1  $\setminus$ ] A solução da equação \$\displaystyle \frac{eq1}{ine1}=eq2\$ é \$\displaystyle x=acd1\$, ou, o conjunto solução da equação é \$\displaystyle \left\{acd1\right\}\$.

A opção

correta é \$\displaystyle \left\{acd1\right\}\$.

#### **Programação**

```
class E97H30 LinearEquations 008 (Exercise):
        #neste exercicio resolvem−se equacoes de 1o grau e aplicam−se os
             principios de equivalencia#
        def make\_random(s):
             x=var(<sup>'</sup>x')
             v=var('v')
             s. in a 1=ur. iunif _nonset (-10, 10, 0]s. inb1=ur. iunif _nonset (-10, 10, 0]s. in c 1=ur . i unif _nonset (-10, 10, 0]s. in e1 = ur. iunif _nonset (-10, 10, 0, 1)s. in f 1 = ur. iunif nonset (-10, 10, [0, 1])s.a1=s.inf1*s.ina1s \cdot a2 = s \cdot ine1*s \cdot inc1s . a3=s . a1−s . a2
             s.a4=s.inb1*s.inf1
             s . a5=−s . a4
             if s . a3==s . a2 or s . a3==s . a5 or s . a3==s . a4 :
                  s. in c 1=11
        def \ solve(s):#Define o 1o e o 2o membro da equacao
             s. eq1=s. in a 1 * x + s. in b 1
             s.eq2=s.incl*x
```

```
\#resolucao
s \cdot ac1 = 1/s \cdot a3s \cdot ac2=1/s \cdot a5s \cdot ac3=1/s \cdot a4s:rs1=s:inf1*s.ina1*xs:rs2=s.infl*s.inbls:rs3=s:rs1+s:rs2s.\,rs4=s.\,ine1*s.\,inc1*xs:rs5=-s:rs2s:rs6 = -s:rs4s \cdot ac4 = -s \cdot a3#esconder caso fracao irredutivel
s \cdot a51 = abs(s \cdot a5)s.ac11 = abs(s. a3)s.divcom1 = GCD(s.a51, s.ac11)if s.divcom1 == 1:s.cardl='%'
else:s\,.\,card\,l=''s.ac41 = abs(s.ac4)if s.a5*s.ac4>0:
     s \cdot sgn 1 = eelse:
      s \cdot sgn1 = 77\#\texttt{response}a correta
s . \operatorname{acd1=s} . \operatorname{acl} * \operatorname{s} . \operatorname{a5}#escolha multipla 2
s \cdot \text{acd2}=s \cdot \text{ac2} * s \cdot a3#escolha multipla 3
s.acd3=s.ac1*s.a4#escolha multipla 4
\rm s \cdot acd4\text{=}s \cdot ac3\text{*}s \cdot a3
```
# EXERCÍCIO 5

\cfonte{E97H30\\_LinearEquations\\_009}{E97H30\_LinearEquations\_009}

\noindent\textbf{\%SUMMARY Equações e inequações; Equações lineares }

Resolução de equações lineares numa variável. 97H30 Equations and inequalities

Equação do tipo (ax+b)/e=cx+d. Resolução e princípios de equivalência

Palavras chave: equação de 1º grau, princípios de equivalência, equação linear com uma incógnita

```
SIACUAstart
level=3; slip= 0.2; guess=0.25; discr=0.3
   concepts = [(5231, 1)]SIACUAend
```
**%PROBLEM Conjunto-Solução de equações de 1<sup>o</sup> grau**

```
Considera a seguinte equação.
   \setminus [
   \frac{eq1}{ine1}=eq2
   \setminus]
Indica o conjunto-solução da equação dada.
```
### **%ANSWER**

```
<multiplechoice>
   <choice> $$\displaystyle
\left\{acd1\right\}$$ </choice>
   <choice> $$\displaystyle
\left\{acd2\right\}$$ </choice>
   <choice> $$\displaystyle
\left\{acd3\right\}$$ </choice>
   <choice> $$\displaystyle
\left\{acd4\right\}$$ </choice>
   </multiplechoice>
```
Para desembaraçar de denominadores multiplicam-se ambos os membros da equação por \$ine1\$

(Princípio de equivalência: multiplicando ambos os membros de uma equação por um mesmo número não nulo obtém-se uma equação equivalente à original) :

```
\sqrt{}ine1 \times \frac{eq1}{ine1}=ine1 \times (eq2)
\setminus]
```

```
60
```

```
Simplificando os cálculos, vem:
   \sqrt{2}eq1=ine1 \times (eq2)
\Leftrightarrow eq1=rs2
   \setminus]
   Vamos separar os termos com incógnita
do termo independente, adicionando a ambos os membros da equação $rs3$ e $rs4$:
\setminus[
        eq1=rs2 \Leftrightarrow eq1+rs3+rs4@()=rs2+rs3+rs4@() \Leftrightarrow
rs5=a2
        \setminus]
   Aplicamos agora o segundo princípio de equivalência,
multiplicando ambos os membros da equação $\displaystyle rs5=a2$ por
$\displaystyle ac1$:
        \sqrt{}ac1 \times rs5=ac1 \times a2@()
\Leftrightarrow x=acd1
        \setminus]
        A solução da equação $\displaystyle
\frac{eq1}{ine1}=eq2$ é $\displaystyle x=acd1$, ou, o conjunto solução da
equação é $\displaystyle \left\{acd1\right\}$.
        A opção correta é
$\displaystyle \left\{acd1\right\}$.
   noindentProgramação
class E97H30_LinearEquations_009 (Exercise):
       #neste exercicio resolvem−se equacoes de 1o grau e aplicam−se os
            principios de equivalencia#
        def make\_random(s):
            x=var(<sup>'</sup>x<sup>'</sup>)
            y=var(<sup>'</sup> y<sup>'</sup>)
            s. in a 1 = ur. iunif non set (-10, 10, 0]s. inb1=ur. iunif _nonset (-10, 10, 0]s. inc1=ur. iunit\_nonset(-10,10,[0])s.ind 1=ur.ium if\_nonset(-10,10,[0])s. in e1 = ur. iunif _nonset (-10, 10, [0, 1])s.al=s.ind1*s.ine1
```
- s . a2=s . a1−s . inb 1
- 

```
s.a3=s.incl*s.inel
s. a4=s. ina1-s. a3
```
61

```
if s.inal=s.a3 or s.a2^2=s.a2<sup>2</sup> or s.a4^2=s.a1<sup>2</sup>=s.a1<sup>2</sup>-s.inb1<sup>2</sup> or
             s \cdot a4^2 = -s \cdot a2^2:
             s. incl=11
      if s.inbl = s.a1:
             s . ind\,l \!= \!11def solve (s):
      #Define o 1o e o 2o membro da equacao
      s.eq1=s.ina1*x+s.inb1s.eq2=s.incl*x+s.indl#equacao equivalente
      s \cdot ac1 = 1/s \cdot a4s \cdot ac2=1/s \cdot a2s \cdot a5 = s \cdot a1 + s \cdot inb1s \cdot a6 = s \cdot inb1 - s \cdot a1s:rs1=s.a3*x\mathrm{s}\,.\,\mathrm{rs}\,2{=}\mathrm{s}\,.\,\mathrm{rs}\,1{+}\mathrm{s}\,. \,\mathrm{a}3s:rs3 = -s:rs1s:rs4=-s:inb1s.rs5=s.ina1*x+s.rs3#resposta correta
      s \cdot \text{acd1=s} \cdot \text{ac1} * s \cdot a2#escolha multipla 2
      s . \mathrm{acd2}\text{=}s . \mathrm{ac1}*\mathrm{s} . \mathrm{a5}#escolha multipla 3
      s . \mathrm{acd}3\text{=}s . \mathrm{ac}1\ast s . \mathrm{a}6#escolha multipla 4
      s \cdot \text{acd4} = s \cdot \text{ac2} * s \cdot a4
```
## EXERCÍCIO 6

\cfonte{E97H30\\_LinearEquations\\_013}{E97H30\_LinearEquations\_013}

\noindent\textbf{\%SUMMARY Equações e inequações; Equações lineares }

Resolução de equações lineares numa variável. 97H30 Equations and inequalities

Equação do tipo ax+b=d. Resolução e princípios de equivalência Palavras chave: equação de 1º grau, princípios de equivalência, equação linear com uma incógnita, classificação de equações

SIACUAstart

```
level=1;
slip= 0.2; guess=0.25; discr=0.3
  concepts = [(5231, 1)]
  SIACUAend
```
**%PROBLEM Classificação de equações**

```
Considere a equação
   <showone equation1>
   <thisone>
\setminus[
   eq11 =ina1 \left(eq121\right)
    \setminus]
   </thisone>
   <thisone>
   \setminus[
eq21=eq22
   \bigvee</thisone>
   <thisone>
   \setminus [
     eq31=eq32
    \setminus]
</thisone>
    </showone>
   Indica qual das afirmações é verdadeira.
```

```
%ANSWER
```

```
<multiplechoice>
   <choice>
   <showone correct1>
   <thisone>
   A
equação é possível e indeterminada.
   </thisone>
```

```
<thisone>
   A equação é
possível e determinada.
   </thisone>
   <thisone>
   A equação é impossível.
</thisone>
   </showone>
   </choice>
   <choice>
   <showone wrong1>
<thisone>
   A equação é possível e indeterminada.
   </thisone>
   <thisone>
A equação é impossível.
   </thisone>
   <thisone>
   A equação é possível e
determinada.
   </thisone>
   </showone>
    </choice>
    <choice>
<showone wrong2>
   <thisone>
   A equação é possível e indeterminada.
</thisone>
   <thisone>
   A equação é impossível.
   </thisone>
   <thisone>
A equação é possível e determinada.
   </thisone>
   </showone>
   </choice>
<choice>
```

```
<showone wrong3>
   <thisone>
   A equação tem uma única
solução.
   </thisone>
   <thisone>
   A equação não tem solução.
   </thisone>
<thisone>
   A equação tem mais do que uma solução.
   </thisone>
   </showone>
</choice>
   </multiplechoice>
   <showone equation1>
<thisone>
   Efetuando os cálculos do 2º membro temos
   $6q11 = ina1\left(eq121\right) \Leftrightarrow eq11=eq12 \Leftrightarrow 0x=0$$
   Qualquer
número real é solução da equação, já que o produto por zero é sempre zero. Temos
uma equação possível e indeterminada. Esta equação tem um número infinito se
soluções.
   </thisone>
   <thisone>
   Aplicando os princípios de
equivalência teremos
    $$eq21=eq22 \Leftrightarrow a21x sgn1 a221x=b21 sgn2
b211 \Leftrightarrow eq212=eq222 \Leftrightarrow x=0$$
    Assim a equação tem
uma única solução, $x=0$ e é portanto uma equação possível e determinada.
</thisone>
   <thisone>
   Adicionando a ambos os membros da equação
$(a31x)$ e $(b311)$, teremos
   $$eq31=eq32 \Leftrightarrow 0x=b333$$
```

```
que é
```
uma equação impossível, já que o produto de qualquer número por zero é zero. A equação não tem nenhuma solução.

</thisone>

</showone>

#### Programação

```
class E97H30_LinearEquations_013(Exercise):
       #neste exercicio resolvem-se equacoes de 10 grau e aplicam-se os
           principios de equivalencia
       def make\_random(s):x=var(2x)y=var(\n, y)s.ina1=ur.iunif_nonset(-10, 10, [-1, 0, 1])s.inbl=ur.iunif_nonset(-10, 10, 0]s.ind1=ur.iunif_nonset(-10, 10, 0)s.a21=ur.iunif_nonset(-10, 10, 0, 1)s.b21=ur.iunif_nonset(-10, 10, 0]s.a31=ur.iunif_nonset(-10, 10, [-1, 0, 1])s.b31=ur.iunif_nonset(-10, 10, 0]s.b32=ur.iunif_nonset(-10, 10, 0]if s.b32 = s.b31:
                s.b32=s.b32+1s.a22=ur.iunif_nonset(-10, 10, [-1, 0, 1])if s.a22 = s.a21:
                s \cdot a22 = s \cdot a22 + 1s. equation1 = ur. iunit(0,2)def solve (s):
           #Define o 1o e o 2o membro da equacao
           s.eq11=s.ina1*x + s.inb1s.eq121=(x+s.inh1/s.ina1)s.eq21=s.a21*x+s. b21s.eq22=s. a22*x+s. b21s.eq31=s.a31*x+s. b31s.eq32=s.a31*x+s. b32#resolucao equation1
           s.eq12=s.ina1*s.eq121s.eq211=s. a21*x-s. a22*xs.eq221=s. b21-s. b21s.a21x=s.a21*xs \cdot a221 = abs(s \cdot a22)s.a221x=s.a221*xs.b211 = abs(s.b21)if s.a22 < 0:
                s \cdot sgn1 = (-1)^selse:s \cdot sgn1 = ' + 'if s.b21>0:
                s.sgn2='-'
```

```
else :
     s. sgn2='+'
s . eq212=s . a21 ∗x−s . a22 ∗x
s . eq222=0
s \cdot s \cdot 11=0s . a31x=−s . a31*x
s.b311=−s.b31
s . b333=s . b32−s . b31
#resposta correta
if s equation 1 == 0:
    s. correct1=0s.wrong1=1
    s.wrong2=2
    s.wrong3=1
elif s. equation 1 == 1:
    s. correct 1 = 1\,s .\rm wrong1{=}0s.wrong2=1
    s . wrong3=2
else :
    s. correct 1=2s . wrong1=2
    s. wrong2=0s . wrong3=0
```
### exercício 7

\cfonte{E97H30\\_LinearEquations\\_014}{E97H30\_LinearEquations\_014}

\noindent\textbf{\%SUMMARY Equações e inequações; Equações lineares }

Resolução de equações lineares numa variável. 97H30 Equations and inequalities Equação do tipo g(ax+b)/e=(cx+d)/f. Resolução e princípios de equivalência Palavras chave: equação de 1º grau, princípios de equivalência, equação linear com uma incógnita SIACUAstart level=2; slip= 0.2; guess=0.25; discr=0.3 concepts = [(5231, 1)] SIACUAend

**%PROBLEM Conjunto-solução de equações de 1<sup>o</sup> grau**

```
Considera a seguinte equação.
   \sqrt{}\frac{ing1(eq1)}{ine1}=\frac{eq2}{inf1}
   \setminus]
Indica o conjunto-
solução da equação dada.
```
### **%ANSWER**

```
<multiplechoice>
   <choice> $$\displaystyle \left\{acd1\right\}$$
</choice>
   <choice> $$\displaystyle \left\{acd2\right\}$$ </choice>
<choice> $$\displaystyle \left\{acd3\right\}$$ </choice>
   <choice>
$$\displaystyle \left\{acd4\right\}$$ </choice>
   </multiplechoice>
A resolução de uma equação com parênteses deve ter como primeiro passo
desembaraçar de parênteses. Assim,
   \sqrt{}\frac{ing1(eq1)}{ine1}=\frac{eq2}{inf1} \Leftrightarrow ing1 \times
\frac{eq1}{ine1}=\frac{eq2}{inf1} \Leftrightarrow
\frac{rs4}{ine1}=\frac{eq2}{inf1}
   \setminus]
Para desembaraçar de
denominadores multiplicam-se ambos os membros da equação por $ine1 \times
inf1@()$
   (Princípio de equivalência: multiplicando ambos os membros de
uma equação por um mesmo número não nulo obtém-se uma equação equivalente à
original) :
   \sqrt{}ine1 \times inf1@() \times \frac{rs4}{ine1}=ine1
\times inf10() \times \frac{eq2}{inf1}
   \setminus]
Simplificando os
cálculos, vem:
   \setminus [
   inf1 \times (rs4)=ine1 \times (eq2)
\Leftrightarrow rs8=rs9
   \setminus]
Vamos separar os termos com
```
incógnita do termo independente, adicionando a ambos os membros da equação \$rs10\$ e \$rs11\$:  $\sqrt{2}$ rs8=rs9 \Leftrightarrow rs8 sgn1 rs51 sgn111 rs111 =rs9 sgn1 rs51 sgn111 rs111 \Leftrightarrow rs13=a3  $\setminus$ Aplicamos agora o segundo princípio de equivalência, multiplicando ambos os membros da equação \$\displaystyle rs13=a3\$ por \$\displaystyle ac1\$:  $\sqrt{}$ ac1 \times sgn3 alfa1 sgn31=ac1 \times a3@() \Leftrightarrow x=acd1  $\setminus$ A solução da equação \$\displaystyle \frac{eq1}{ine1}=\frac{eq2}{inf1}\$ é \$\displaystyle x=acd1\$, ou, o conjunto solução da equação é \$\displaystyle \left\{acd1\right\}\$.

A opção correta é \$\displaystyle \left\{acd1\right\}\$.

### **Programação**

```
class E97H30_LinearEquations_014 (Exercise):
       #neste exercicio resolvem-se equacoes de 1o grau e aplicam-se os
            principios de equivalencia#
        def make\_random(s):
            x=var(<sup>'</sup>x<sup>'</sup>)
            y=var(y, y')s. in a 1 = ur. iunif non set (-10, 10, 0]s. inb 1=ur. iunif \text{nonset}(-10, 10, 0]s. in c1=ur. iunif _nonset (-10, 10, 0]s. ind 1 = ur. iunif _nonset (-10, 10, 0]s. in e1 = ur. iunif _nonset (-10, 10, [0, 1])s. in f1 = ur. iunif _nonset (-10, 10, [0, 1])s. ing 1 = ur. iunif nonset (-10, 10, [0, 1])s.al=s.ind1*s.ine1
             s.a2=s.ing1*s.inb1*s.inf1s . a3=s . a1−s . a2
             s.a4=s.ingl*s.inal*s.infls.a5=s.inc1*s.ine1s . a6=s . a4−s . a5
             if s . a4==s . a5 or s . a6^2==s . a3^2 or s . a6^2==s . a1^2-s . a2^2 or
                 s . a6^{\sim}2=-s . a3^{\sim}2:
                 s. in c1 = 11if s . a1==s . a2 :
                 s. ind 1=11
```
 $def solve(s):$ 

```
#Define o 1o e o 2o membro da equacao
s.eq1=s.ina1*x+s.inb1s.eq2=s.incl*x+s.indl#equacao equivalente
s.a7=s.a1+s.a2s \cdot a8 = s \cdot a2 - s \cdot a1s \cdot ac1 = 1/s \cdot a6s \cdot ac2=1/s \cdot a3s:rs1=s:ing1*s.ina1*xs:rs2=s:ing1*s:inb1s.rs3=s.incl*xs:rs4=s:rs1+s:rs2s:rs5=s:rs3+s:ind1s:rs6=s.a4*xs:rs7=s.a5*xs:rs8=s:rs6+s.a2s:rs9=s:rs7+s.a1s:rs10 = -s:rs7s:rs11 = -s.a2s:rs12=s:rs6+s:rs10s:rs13=s.a6*xs:rs111=abs(s:rs11)s:rs51=abs(s.a5)*x\mathtt{if} \ \ \mathtt{s}.\mathtt{rs111} < 0 \mathtt{:}s \cdot sgn111 = ' - 'else:s \cdot sgn111 = ' + 'if s.a5<0:
      s \cdot sgn1 = ' + 'else:
      s.sgn1='-'
if s.a6>0:
      \ensuremath{\text{s}}\xspace . \ensuremath{\text{sgn3}}\xspace =<br>' '
      s\,\ldotp sgn31\!\!=\!\!^{\rm \prime\,\prime}else:s.sgn3='(-)s \cdot sgn31 = ?s.alfa1=abs(s.a6)*x
#resposta correta
\! . \mathrm{acd1}\!\!=\!\!\mathrm{s} . \mathrm{ac1}\!\ast\!\mathrm{s} . \mathrm{a3}#escolha multipla 2
s \cdot \text{acd2=s} \cdot \text{acl} * s \cdot a7#escolha multipla 3
s \cdot \text{acd3} = s \cdot \text{ac1} * s \cdot a8#escolha multipla 4
s \cdot \text{acd4=s} \cdot \text{ac2*s} \cdot \text{ab}
```